# **Pravděpodobnostní metody ve strojírenství**

#### Název přednášky: Průhled stochastika do průmyslové statistiky 12. Testy o kvalitativních **Let** V podstatě neexistuje samostatná disciplína Průmyslová statistika. Jedná se vždy o aplikovanou matematickou statistiku se zaměřením na problémy **výsledcích**

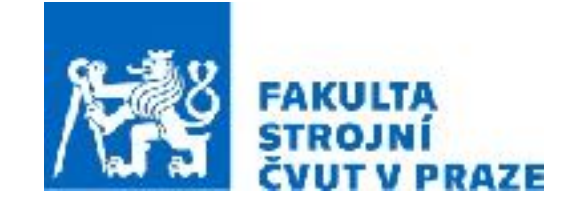

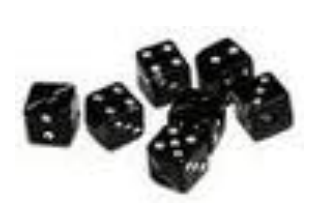

**ak. rok 2023/2024 prof. RNDr. Gejza Dohnal, CSc.**

dvěma konkrétními aplikacemi z oblasti spolehlivosti a odhadování doby

# **12. Testy o kvalitativních výsledcích**

**Klíčové vztahy:** • Test chí-kvadrát • Fisherův test **Klíčové pojmy:** • poměry (proporce) • Kontingenční tabulka, čtyřpolní tabulka

# **Test poměrů**

#### **Příklady:**

- Statistický odhad pravděpodobnosti
- Odhad volebních preferencí
- Poměr neshodných výrobk<sup>ů</sup>
- Poměr žen v určité funkci
- … atd.

**Jednovýběrový test:**  $H_0: p = p_0$ 

$$
H_A: p \neq p_0
$$

odhadujeme pomocí relativní četnosti  $\hat{p}=% {\textstyle\sum\nolimits_{\alpha}} q_{\alpha}q^{\alpha}$  $n_A$ *N*

$$
T = \frac{\hat{p} - Np_0}{\sqrt{Np_0(1 - p_0)}} \sim N(0, 1)
$$

> prop.test(36, 100, 0.3)

 1-sample proportions test with continuity correction 

data: 36 out of 100, null probability 0.3  $X$ -squared = 1.4405, df = 1, p-value = 0.2301 alternative hypothesis: true p is not equal to 0.3 95 percent confidence interval: 0.2681721 0.4627255 sample estimates: p 0.36

# **Test poměrů**

**Dvouvýběrový test:** 
$$
H_0: p_1 = p_2 = p
$$
  $T = \frac{\hat{p}_1 - \hat{p}_2}{\sqrt{p_0(1 - p_0)(1/N_1 + 1/N_2)}}$   
\n $H_A: p_1 \neq p_2$   $\sim N(0, 1)$ 

#### **Příklad:**

Bylo dotazováno 800 absolventů ČVUT a UK. Z výzkumu plyne, že 322 dotazovaných jsou absolventi ČVUT kteří pracují dále ve svém oboru, 234 dotázaných absovovalo UK a pracují také ve svém oboru. Ve 158 případech odpovědí bylo zjištěno, že absolventi ČVUT ve svém oboru nepracují a zbývajících 86 jsou absolventi UK, kteří také nepracují ve svém oboru.

Liší se statisticky významně poměr absolventů pracujících v oboru pro tyto dvě univerzity?

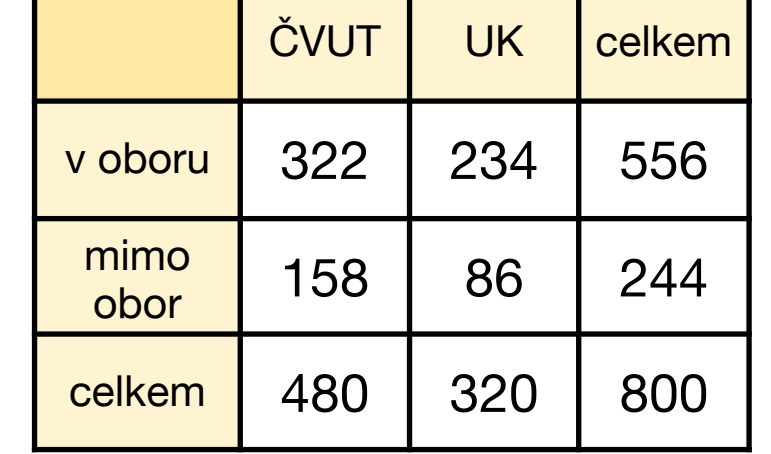

$$
\hat{p}_1 = 322/480 = 0,67, \ \ \hat{p}_2 = 234/320 = 0,73
$$

# **Test poměrů**

**Dvouvýběrový test:** 
$$
H_0: p_1 = p_2 = p
$$
  $T = \frac{\hat{p}_1 - \hat{p}_2}{\sqrt{p_0(1 - p_0)(1/N_1 + 1/N_2)}}$   
\n $H_A: p_1 \neq p_2$   $\sim N(0, 1)$ 

#### **Příklad:**

```
> prop.test(c(322,234),c(480,320))
```
 2-sample test for equality of proportions with continuity correction 

```
data: c(322, 234) out of c(480, 320)	
X-squared = 3.0273, df = 1, p-value = 0.08187
alternative hypothesis: two.sided	
95 percent confidence interval:	
 -0.127257708 0.006424375	
sample estimates:	
   prop 1 prop 2
0.6708333 0.7312500
```
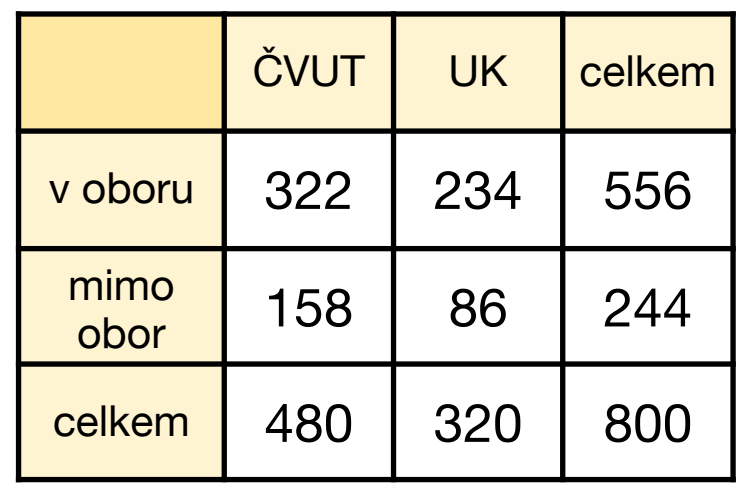

#### **Příklad:**

Bylo dotazováno 800 absolventů ČVUT a UK. Z výzkumu plyne, že 322 dotazovaných jsou absolventi ČVUT kteří pracují dále ve svém oboru, 234 dotázaných absovovalo UK a pracují také ve svém oboru. Ve 158 případech odpovědí bylo zjištěno, že absolventi ČVUT ve svém oboru nepracují a zbývajících 86 jsou absolventi UK, kteří také nepracují ve svém oboru.

Lze považovat uplatnění se v oboru studia stochasticky závislé na absolvované univerzitě?

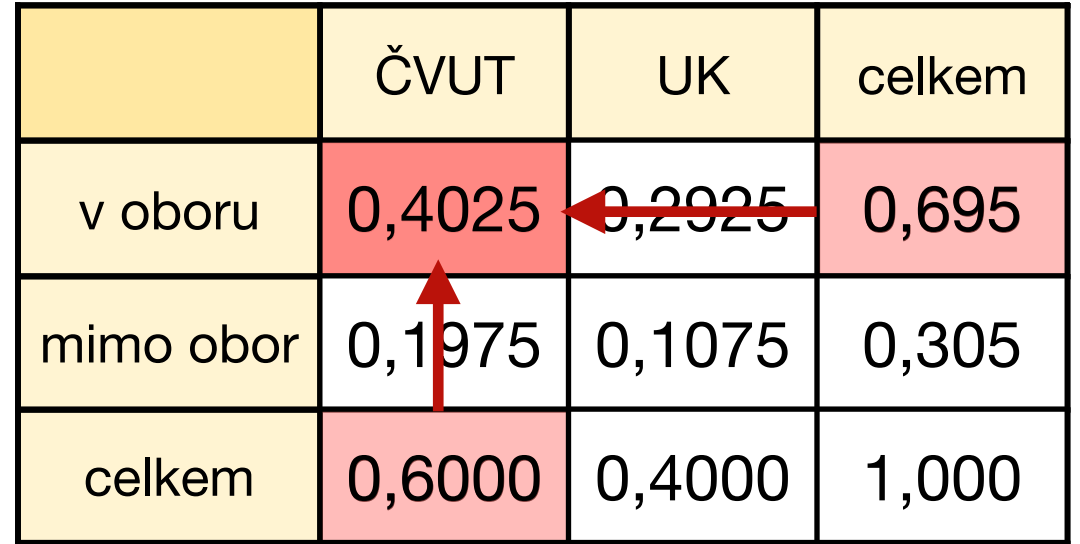

 $0,695x0,6 = 0,417 \neq 0,4025$ 

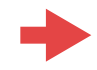

#### **Příklad:**

Bylo dotazováno 800 absolventů ČVUT a UK. Z výzkumu plyne, že 322 dotazovaných jsou absolventi ČVUT kteří pracují dále ve svém oboru, 234 dotázaných absovovalo UK a pracují také ve svém oboru. Ve 158 případech odpovědí bylo zjištěno, že absolventi ČVUT ve svém oboru nepracují a zbývajících 86 jsou absolventi UK, kteří také nepracují ve svém oboru.

Lze považovat uplatnění se v oboru studia stochasticky závislé na absolvované univerzitě?

### **Test chí-kvadrát:**

 $H_A: n_{ij} \neq$ *ni.n.j n*  $H_0: n_{ij} = % \begin{cases} \sum_{i=1}^m r_i & \text{if } i \neq j \ 0 \leq j \leq j \end{cases}$ *ni.n.j*  $\frac{n!}{n}$  pro všechny dvojice  $i, j$ pro nějakou dvojici *i*,*j*  $n_{i.} = \sum$ *n j*=1  $n_{ij},\,\,n_{.j}=\sum\limits_{i=1}^{j}$ *n i*=1  $k$ de  $n_{i} = \sum_{j} n_{ij}, n_{i,j} = \sum_{j} n_{ij}.$ 

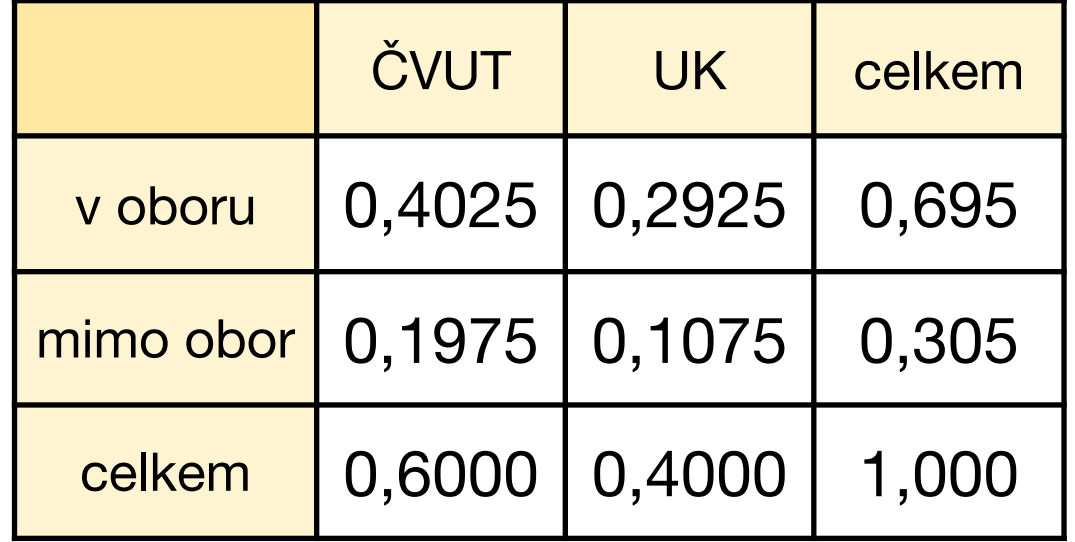

 $0,695x0,6 = 0,417 \neq 0,4025$ 

#### **Příklad:**

Bylo dotazováno 800 absolventů ČVUT a UK. Z výzkumu plyne, že 322 dotazovaných jsou absolventi ČVUT kteří pracují dále ve svém oboru, 234 dotázaných absovovalo UK a pracují také ve svém oboru. Ve 158 případech odpovědí bylo zjištěno, že absolventi ČVUT ve svém oboru nepracují a zbývajících 86 jsou absolventi UK, kteří také nepracují ve svém oboru.

Lze považovat uplatnění se v oboru studia stochasticky závislé na absolvované univerzitě?

### **Test chí-kvadrát:**

 $H_A: n_{ij} \neq$ *ni.n.j n*  $H_0: n_{ij} = % \begin{cases} \sum_{i=1}^m r_i & \text{if } i \neq j \ 0 \leq j \leq j \end{cases}$ *ni.n.j*  $\frac{n!}{n}$  pro všechny dvojice  $i, j$ pro nějakou dvojici *i*,*j*  $n_{i.} = \sum$ *n j*=1  $n_{ij},\,\,n_{.j}=\sum\limits_{i=1}^{j}$ *n i*=1  $k$ de  $n_{i} = \sum_{j} n_{ij}, n_{i,j} = \sum_{j} n_{ij}.$ 

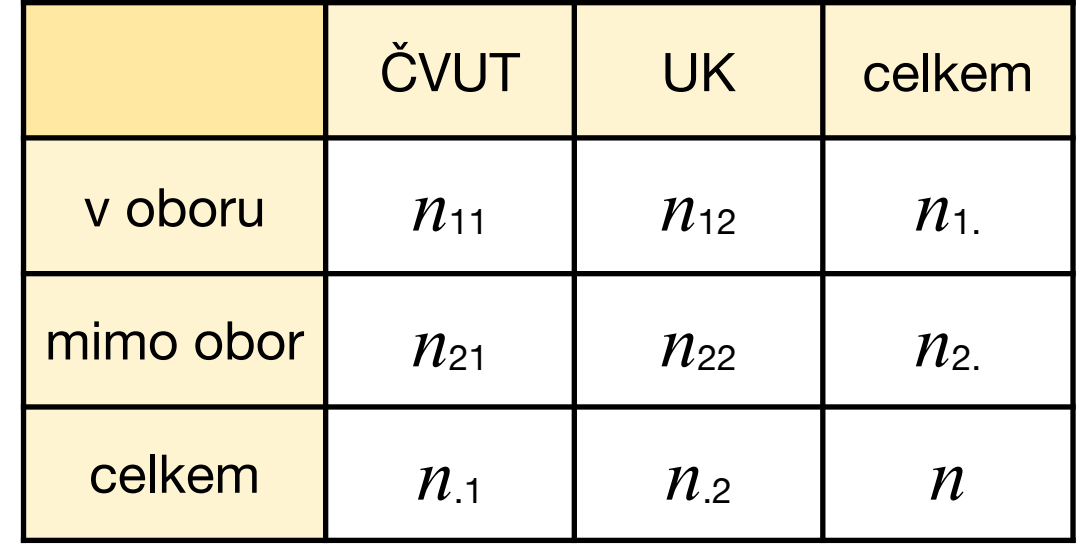

### **Test chí-kvadrát:**

Označme  $n_{ij}^* = \frac{n_{ij} n_{ij}}{n}$  tzv. teoretické (očekávané) četnosti. Potom testová statistika bude mít tvar: *ni.n.j n*  $X^2 = \sum$ *r i*=1  $\sum$ *s j*=1  $(n_{ij} - n_{ij}^*)^2$  $n_{ij}^*$  $\sim \chi^2(r-1)(s-1)$ 

Hypotézu H<sub>0</sub> o nezávislosti znaků zamítáme na hladině významnosti  $\alpha$ , pokud hodnota testové statistiky *X*<sup>2</sup> překročí (1-α)-kvantil rozdělení chí-kvadrát o (r-1)(s-1) stupních volnosti.

#### **Podmínky pro použití testu nezávislosti v kontingenční tabulce:**

- žádná teoretická četnost nesmí být menší než 1
- nejvíce 20 % teoretických četností může být menších než 5
- pro tabulku 2x2 (čtyřpolní) musí navíc platit, že:
	- $n > 40$ , jinak
	- pro 20 < n < 40, je nutná úprava test. kriteria pomocí tzv. Yatesovy korekce
	- pro n<20 je třeba použít tzv. přesný Fisherův test.

#### **Příklad:**

Bylo dotazováno 800 absolventů ČVUT a UK. Z výzkumu plyne, že 322 dotazovaných jsou absolventi ČVUT kteří pracují dále ve svém oboru, 234 dotázaných absovovalo UK a pracují také ve svém oboru. Ve 158 případech odpovědí bylo zjištěno, že absolventi ČVUT ve svém oboru nepracují a zbývajících 86 jsou absolventi UK, kteří také nepracují ve svém oboru.

Lze považovat uplatnění se v oboru studia stochasticky závislé na absolvované univerzitě?

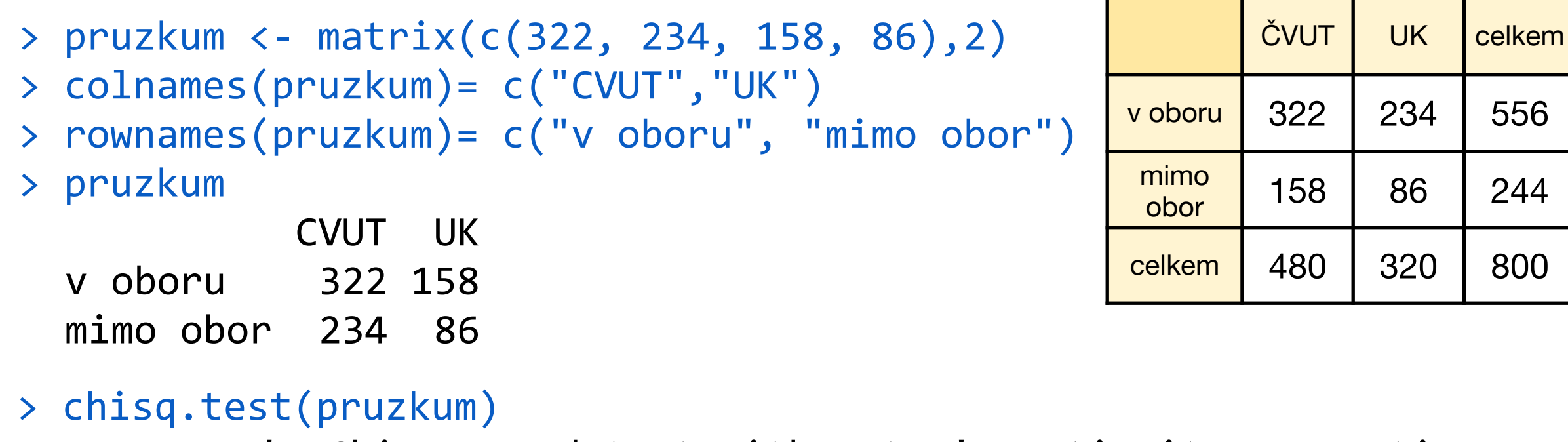

Pearson's Chi-squared test with Yates' continuity correction

data: pruzkum, X-squared =  $3.0273$ , df =  $1$ , p-value = 0.08187

**Fisherův test** je založen na tzv. poměru šancí (Odds ratio) výskytu určité události v závislosti na události druhé (v našem příkladu "CVUT" a "v oboru"). Kvantifikuje tedy sílu vztahu mezi těmito dvěma veličinami.

> $OR = \frac{P(jev \text{ nastane})}{P(jev \text{ nastane})}$ *P*(jev nenastane) = *n*11*n*<sup>22</sup> *n*12*n*<sup>21</sup>

OR = 1 : žádná závislost mezi zkoumanými událostmi – pravděpodobnost nastání jedné události je stejná nezávisle na přítomnosti či nepřítomnosti druhé

- OR > 1 : přítomnost jedné události navyšuje šanci na nastání události druhé
- OR < 1 : přítomnost jedné události snižuje šanci na nastání události druhé
- > fisher.test(pruzkum)

Fisher's Exact Test for Count Data 

data:  $pruzkum$ ,  $p-value = 0.07187$ alternative hypothesis: true odds ratio is not equal to 1 95 percent confidence interval: 0.5407144 1.0343715 sample estimates: odds ratio 0.7492708

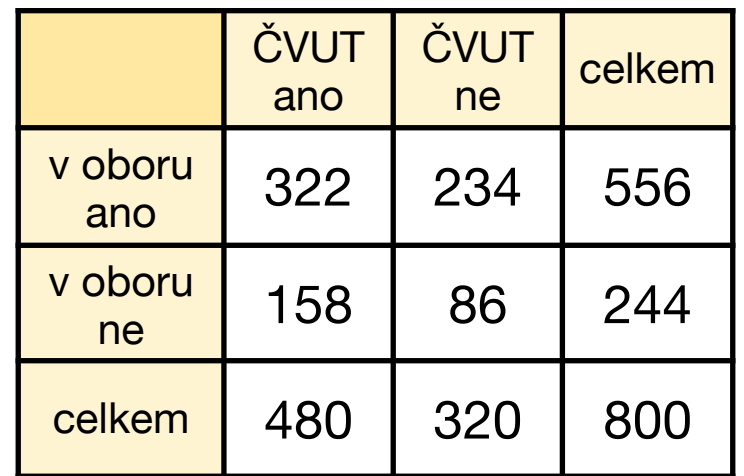

# **Pravděpodobnostní metody ve strojírenství**

### royca. Anotace: **13. Síla testu a rozsah výběru**

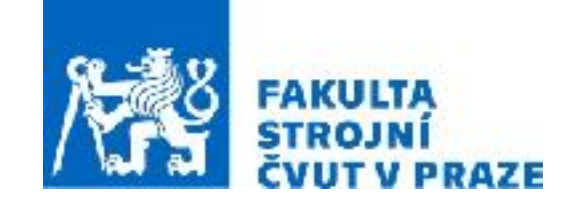

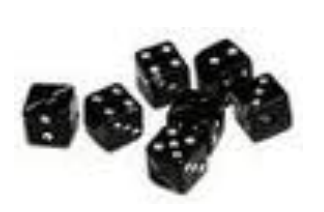

**ak. rok 2023/2024 prof. RNDr. Gejza Dohnal, CSc.**

dvěma konkrétními aplikacemi z oblasti spolehlivosti a odhadování doby

# **13. Síla testu a rozsah výběru**

**Klíčové pojmy:** • Síla testu • Rozsah výběru

**Klíčové vztahy:** • Test chí-kvadrát • Fisherův test

**Síla testu** je pravděpodobnost toho, že test zamítne hypotézu když neplatí, tedy je rovna (1-  $\beta$ ), kde  $\beta$  je pravděpodobnost chyby II. druhu (= nezamítáme nulovou hypotézu když nepatí)

**Síla testu** je vlastnost testu, tedy závisí především na:

- testové statistice
- alternativní hypotéze
- na velikosti výběru
- no a samozřejmě na datech

### **V případě t-testu** závisí na

- $-$  rozptylu dat  $\sigma^2$
- předpokládané diferenci  $\delta$
- na velikosti výběru *<sup>n</sup>*

Jedna korelace, t-test: Výpočet síly testu Jedna korelace, t-test (H0: Ró = 0) Síla vs. N (Ró = 0.6, Alfa = 0.05)

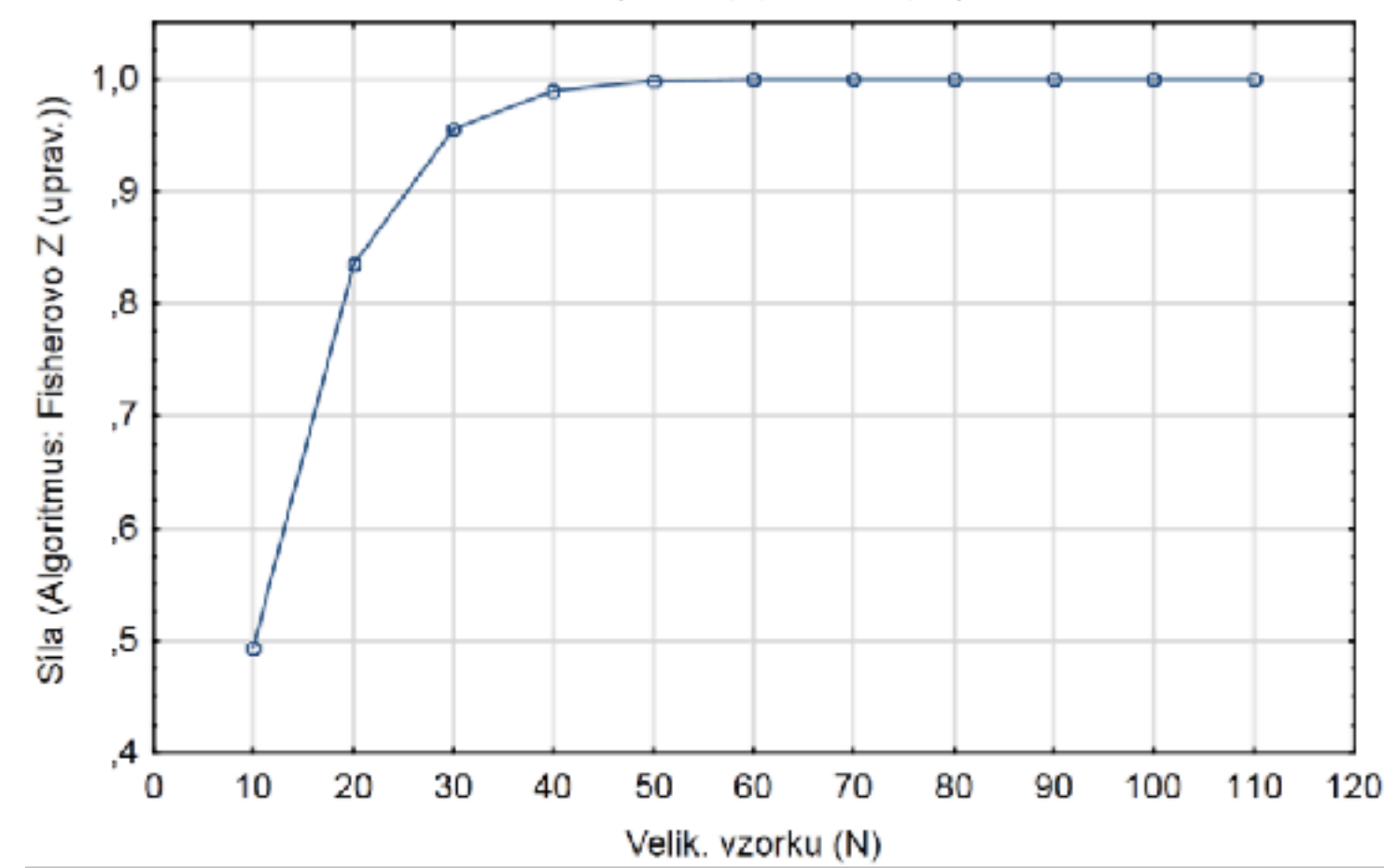

**Jednovýběrový t-test (nebo párový t-test):** Za předpokladu alternativní hypotézy H<sub>A</sub>:  $\mu$  = m<sub>0</sub> +  $\delta$  má testová statistika tzv. necentrální t-rozdělení s parametrem  $\delta$  $\sqrt{n}$ necentrality  $\nu =$  $\sigma$ > davky <- data.matrix(read.table("davkovac.txt"))  $> n = 50$ ; delta = 0.2 > noncentral = delta\*sqrt(n)/sd(davky) > curve(pt(x,n-1,ncp=noncentral), from=0, to=10) > abline(v=qt(0.975, n-1))  $> pt(qt(0.975, n-1), n-1, ncp=noncentral)$ [1] 0.1438221 > power=1-pt(qt(0.975,n-1), n-1,ncp=noncentral) > power [1] 0.8561779 ă  $\overline{0.2}$  $\overline{0}$ .  $\overline{2}$ 3 5

#### **Jednovýběrový t-test (nebo párový t-test):**

```
> power.t.test(delta=0.2, sd=sd(davky), sig.level=0.05, power=0.9,
    type="one.sample")
    One-sample t test power calculation
             n = 57.18447delta = 0.2sd = 0.458528sig.level = 0.05power = 0.9alternative = two.sided
```
Při ručním počítání obvykle předpokládáme znalost směrodatné odchylky σ a namísto t-rozdělení použijeme standardní normální rozdělení (a jeho kvantily  $u_p$ ). Požadovaná síla testu je zde označena  $\beta$ . Potom lze odvodit přibližný vztah:

$$
n = \left[ \left( \frac{u_{\alpha/2} + u_{\beta}}{\delta/\sigma} \right)^2 \right] + 1
$$

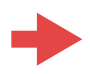

```
Dvouvýběrový t-test: Za předpokladu alternativní hypotézy H<sub>A</sub>: \mu_X - \mu_Y = \delta má
                              testová statistika necentrální t-rozdělení s parametrem 
                              necentrality
                                                                    \delta\overline{\sigma\sqrt{1/n_X+1/n_Y}}
```

```
> x <- data.matrix(read.table("dodavatelX.txt"))	
> y <- data.matrix(read.table(,,dodavatelY.txt"))
> z=c(x,y)
```
> power.t.test(delta=2, sd=sd(z), sig.level=0.05, power=0.9) 

Two-sample t test power calculation

```
n = 43.59226delta = 2sd = 2.847857sig.level = 0.05power = 0.9alternative = two.sided
```

```
Dvouvýběrový t-test: Za předpokladu alternativní hypotézy H<sub>A</sub>: \mu_X - \mu_Y = \delta má
                              testová statistika necentrální t-rozdělení s parametrem 
                              necentrality
                                                                    \delta\overline{\sigma\sqrt{1/n_X+1/n_Y}}
```

```
> x <- data.matrix(read.table("dodavatelX.txt"))	
> y <- data.matrix(read.table(,,dodavatelY.txt"))
> z=c(x,y)
```

```
> power.t.test(n=100, delta=2, sd=sd(z), sig.level=0.05)
```
Two-sample t test power calculation

```
n = 100delta = 2sd = 2.847857sig.level = 0.05power = 0.9985668alternative = two.sided
```

```
NOTE: n is number in *each* group
```

```
Dvouvýběrový t-test: Za předpokladu alternativní hypotézy H<sub>A</sub>: \mu_X - \mu_Y = \delta má
                              testová statistika necentrální t-rozdělení s parametrem 
                              necentrality
                                                                    \delta\overline{\sigma\sqrt{1/n_X+1/n_Y}}
```

```
> x <- data.matrix(read.table("dodavatelX.txt"))	
> y <- data.matrix(read.table(,,dodavatelY.txt"))
> z=c(x,y)
```

```
> power.t.test(delta=2, sd=sd(z), sig.level=0.05, power=0.9,	
  alt="one.sided")
```
Two-sample t test power calculation

```
n = 35.42511delta = 2sd = 2.847857sig.level = 0.05power = 0.9alternative = one.sided
```

```
Dvouvýběrový t-test: Za předpokladu alternativní hypotézy H<sub>A</sub>: \mu_X - \mu_Y = \delta má
                              testová statistika necentrální t-rozdělení s parametrem 
                              necentrality
                                                                    \delta\overline{\sigma\sqrt{1/n_X+1/n_Y}}
```

```
> x <- data.matrix(read.table("dodavatelX.txt"))	
> y <- data.matrix(read.table(,,dodavatelY.txt"))
> z=c(x,y)
```

```
> power.t.test(delta=2, sd=5.0, sig.level=0.05, power=0.9,	
  alt="one.sided")
```
Two-sample t test power calculation

```
n = 107.7313delta = 2sd = 5sig.level = 0.05power = 0.9alternative = one.sided
```
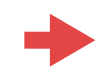

**Dvouvýběrový t-test:** Za předpokladu alternativní hypotézy H<sub>A</sub>:  $\mu_X$  -  $\mu_Y$  =  $\delta$  má testová statistika necentrální t-rozdělení s parametrem necentrality  $\delta$  $\overline{\sigma\sqrt{1/n_X+1/n_Y}}$ 

Při ručním počítání obvykle předpokládáme znalost směrodatné odchylky σ a namísto t-rozdělení použijeme standardní normální rozdělení (a jeho kvantily  $u_p$ ). Požadovaná síla testu je zde označena  $\beta$ . Potom lze odvodit přibližný vztah:  $\overline{\phantom{a}}$ 

$$
n = 2 \cdot \left[ \left( \frac{u_{\alpha/2} + u_{\beta}}{\delta/\sigma} \right)^2 \right] + 1
$$

(Toto *n* je pro každou skupinu.)

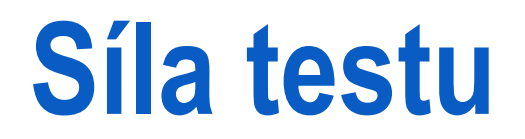

**Porovnání dvou poměrů:**

```
> power.prop.test(n=400, p1=0.67, p2=0.73)
```
Two-sample comparison of proportions power calculation

 $n = 400$  $p1 = 0.67$  $p2 = 0.73$  $sig.level = 0.05$  $power = 0.4567771$ alternative = two.sided 

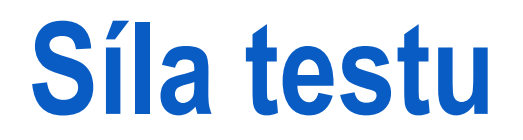

**Porovnání dvou poměrů:**

```
> power.prop.test(power=0.9, p1=0.67, p2=0.73)
```
Two-sample comparison of proportions power calculation

 $n = 1223.788$  $p1 = 0.67$  $p2 = 0.73$  $sig.level = 0.05$ power =  $0.9$ alternative = two.sided 

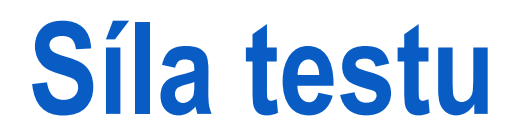

**Porovnání dvou poměrů:**

```
> power.prop.test(power=0.85, p1=0.67, p2=0.73)
```
Two-sample comparison of proportions power calculation

 $n = 1045.926$  $p1 = 0.67$  $p2 = 0.73$  $sig.level = 0.05$ power =  $0.85$ alternative = two.sided 

# **Pravděpodobnostní metody ve strojírenství**

### délka: cca 45-50 minut 12. Testy dobré shody

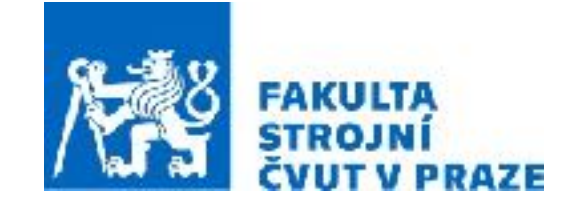

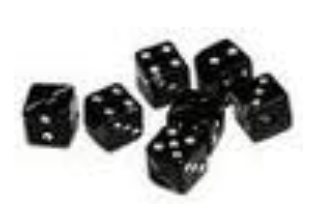

**ak. rok 2023/2024 prof. RNDr. Gejza Dohnal, CSc.**

dvěma konkrétními aplikacemi z oblasti spolehlivosti a odhadování doby

**Klíčové pojmy:** • Nulová a alternativní hypotéza

- Hladina významnosti testu
- Chyby 1. a 2. druhu
- p-hodnota

**Klíčové vztahy:** • Test ANOVA, podmínky • Kruskal-Wallis test

# **Pravděpodobnostní modely**

### 1) Diskrétní:

- Rovnoměrný
- Alternativní
- Binomický
- Hypergeometrický
- Geometrický
- Poissonův

$$
\Omega = \{1, 2, ..., N\}
$$
  
\n
$$
\Omega = \{0, 1\}
$$
  
\n
$$
\Omega = \{0, 1, ..., n\}
$$
  
\n
$$
\Omega = \{\max(0, n + M - N), ..., \min(n, M)\}
$$
  
\n
$$
\Omega = \{0, 1, 2, ...\}
$$
  
\n
$$
\Omega = \{0, 1, 2, ...\}
$$

### 2) Spojité:

- Rovnoměrný
- Normální
- Exponenciální
- Weibullův
- Logaritmicko-normální

$$
\Omega = \langle a, b \rangle \n\Omega = (-\infty, \infty) \n\Omega = \langle 0, \infty \rangle \n\Omega = \langle 0, \infty \rangle \n\Omega = \langle 0, \infty \rangle
$$

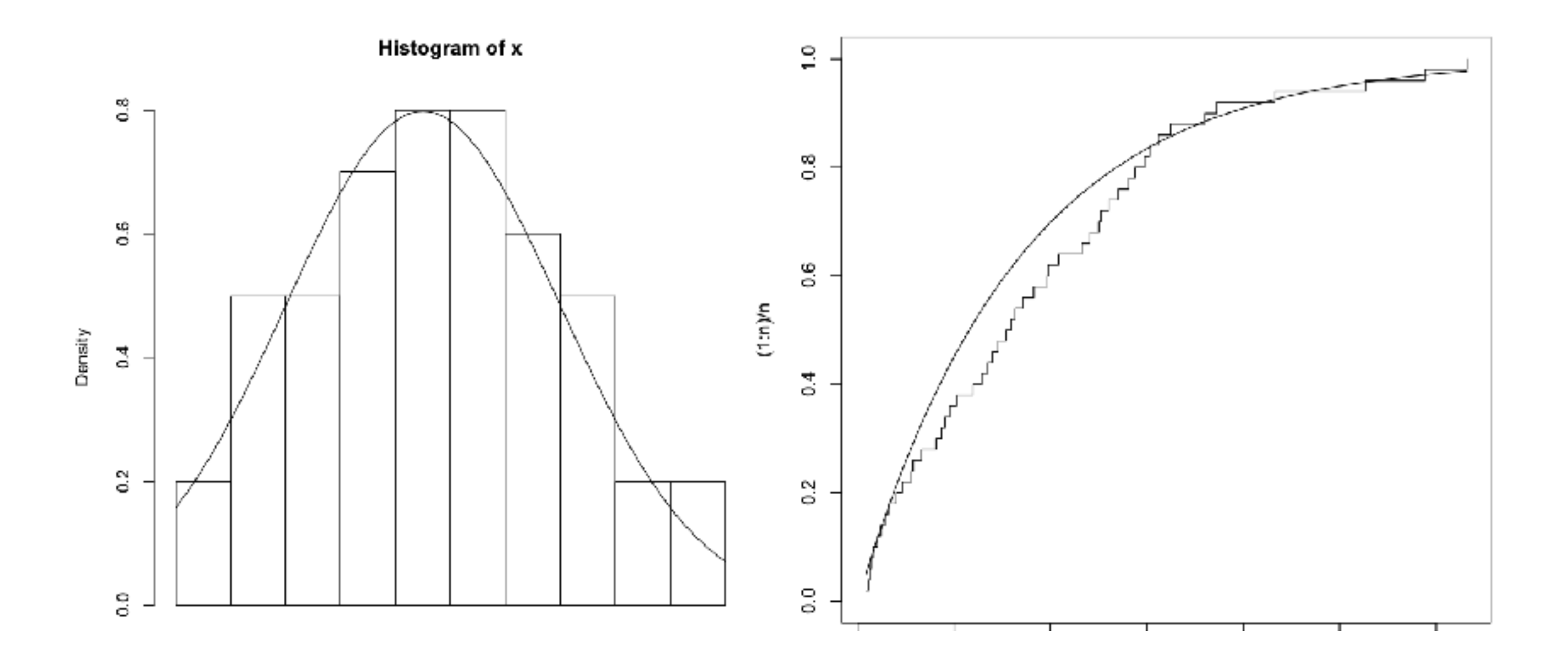

Jaká je shoda pozorovaného experimentu s teoretickým modelem?

Co máme k dispozici?

1) Pozorování výsledků experimentu (měření) = data

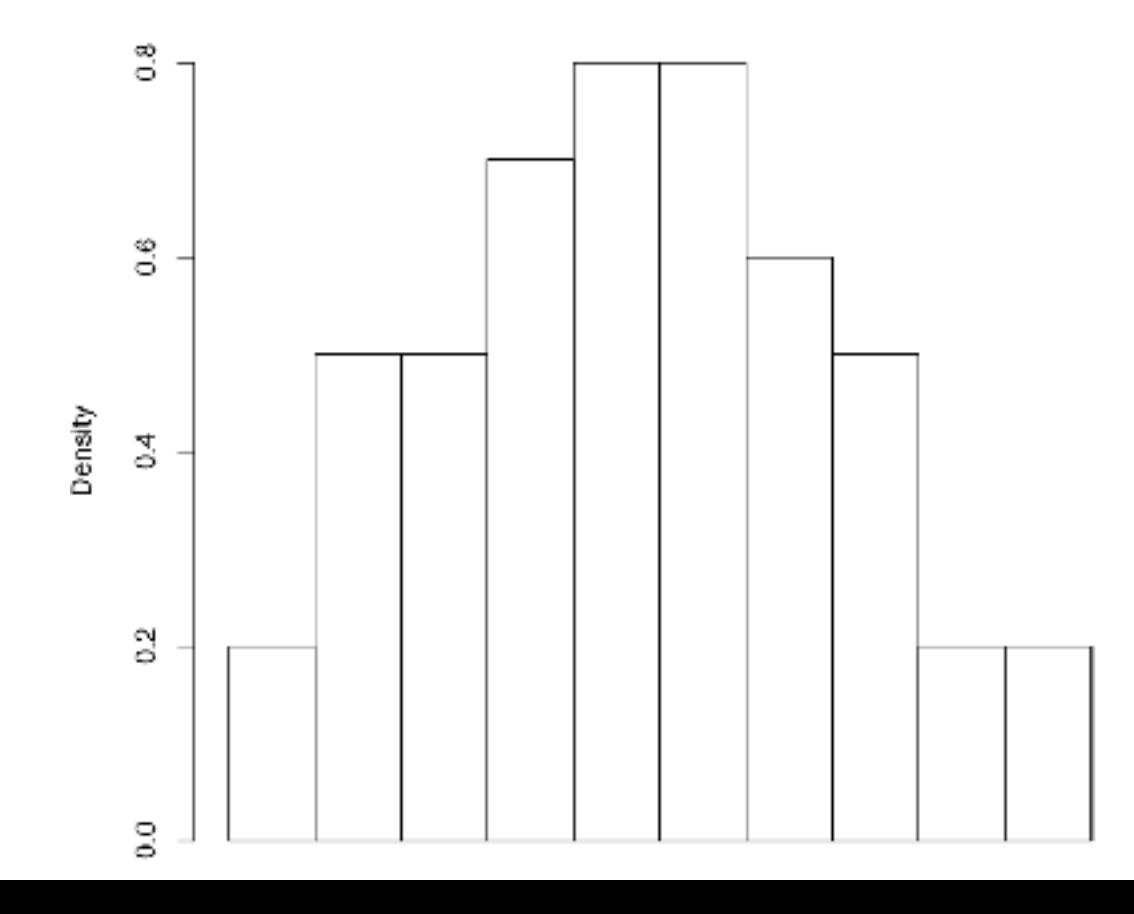

Histogram of x

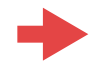

Co máme k dispozici?

1) Pozorování výsledků experimentu (měření) = data

2) Představu o hypotetickém (teoretickém) rozdělení pozorované veličiny

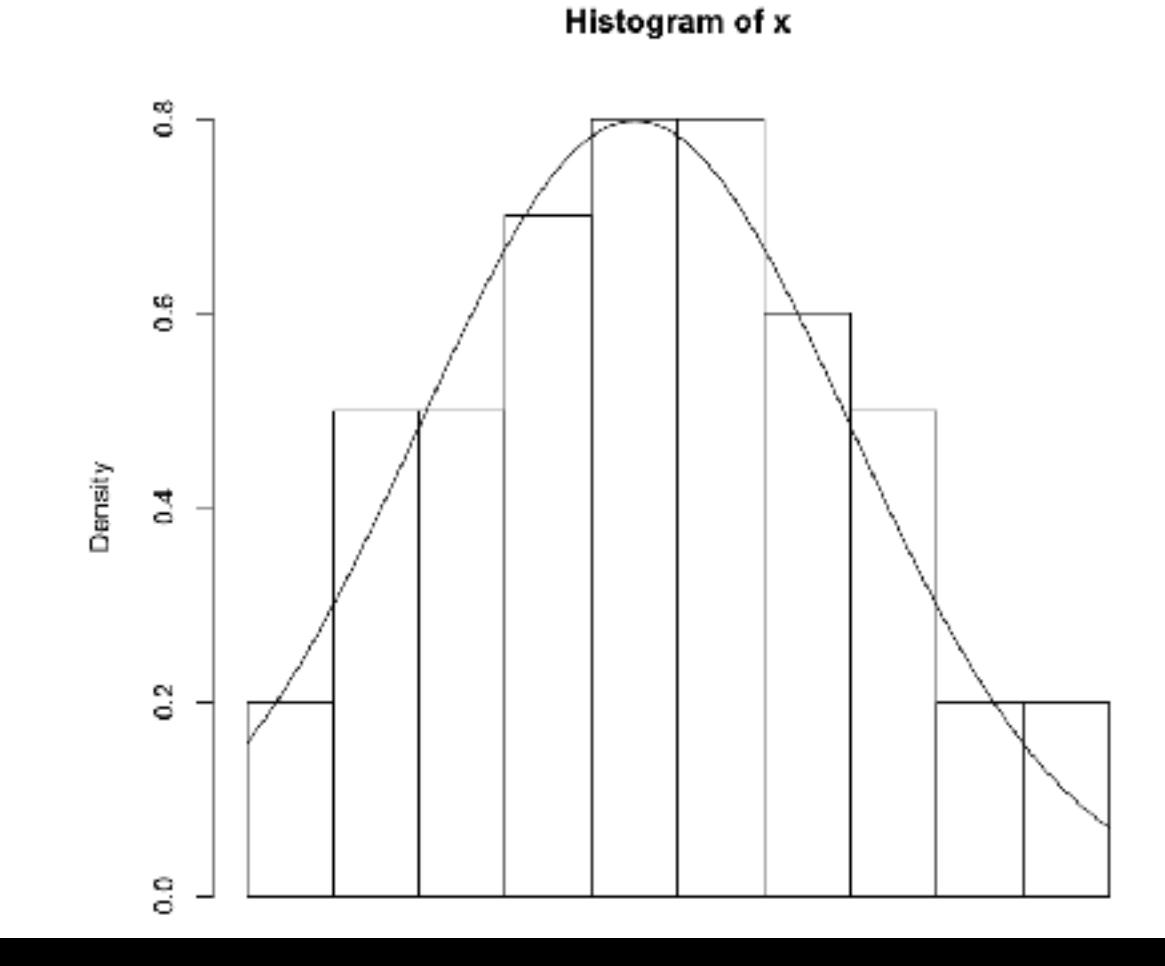

Co s tím?

1) Základní informaci o rozdělení nám poskytují výběrové momenty:

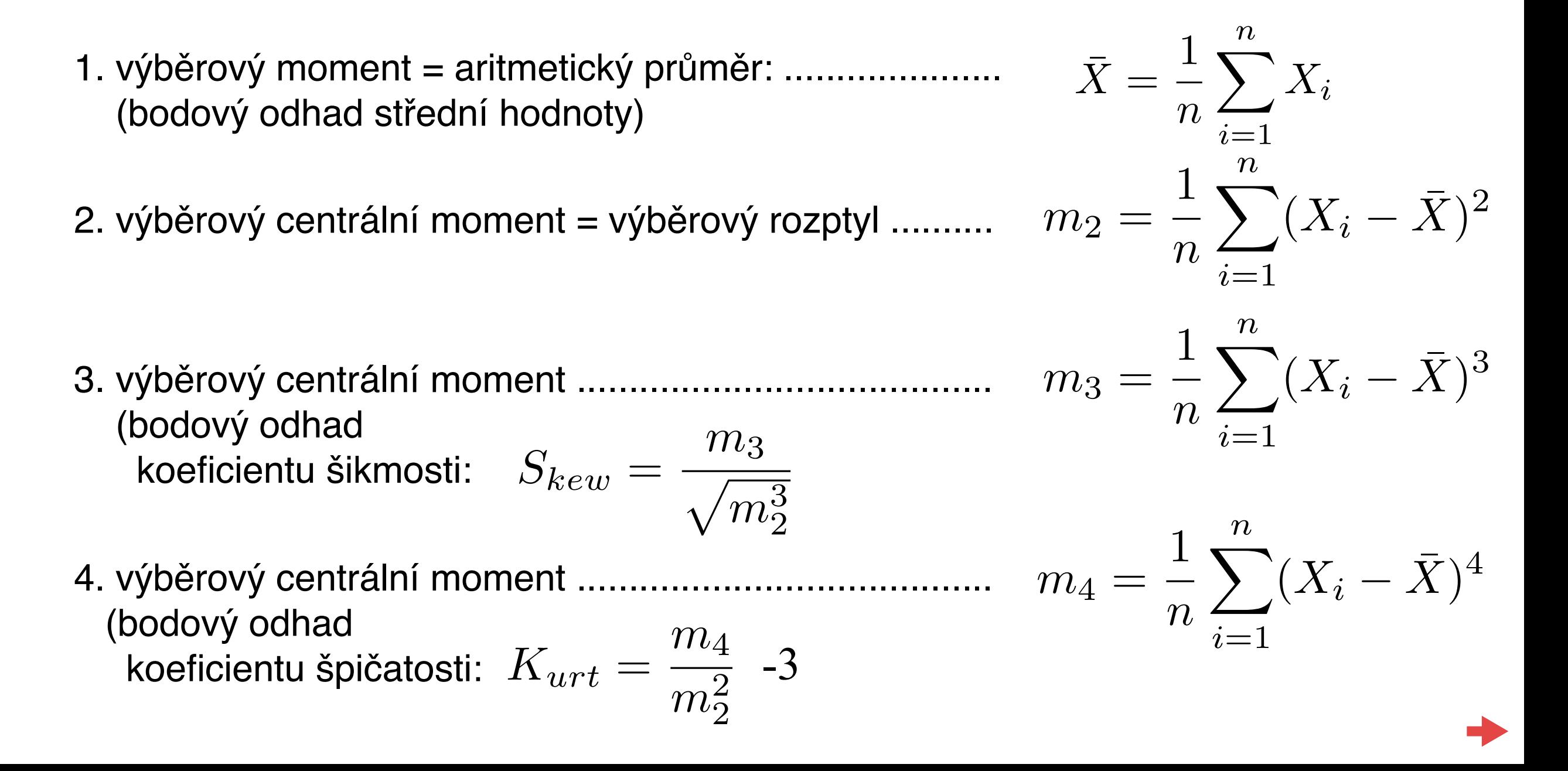

Co s tím?

#### 2) Grafická analýza

• Histogram - poskytuje předběžnou představu o tvaru hustoty

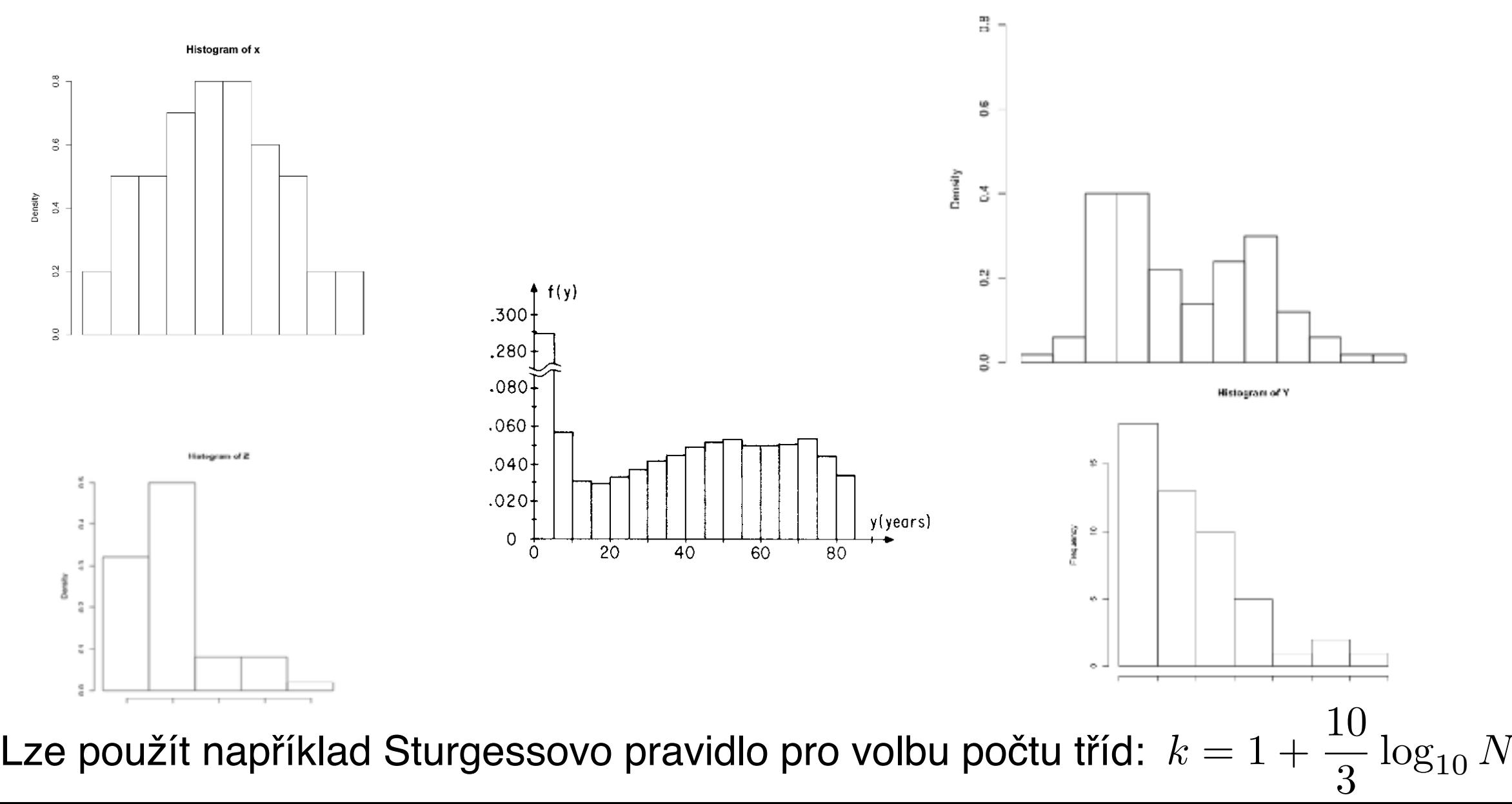

Co s tím?

#### 2) Grafická analýza

- Histogram poskytuje předběžnou představu o tvaru hustoty
- Empirická distribuční funkce poskytuje předběžnou představu o tvaru distribuční funkce

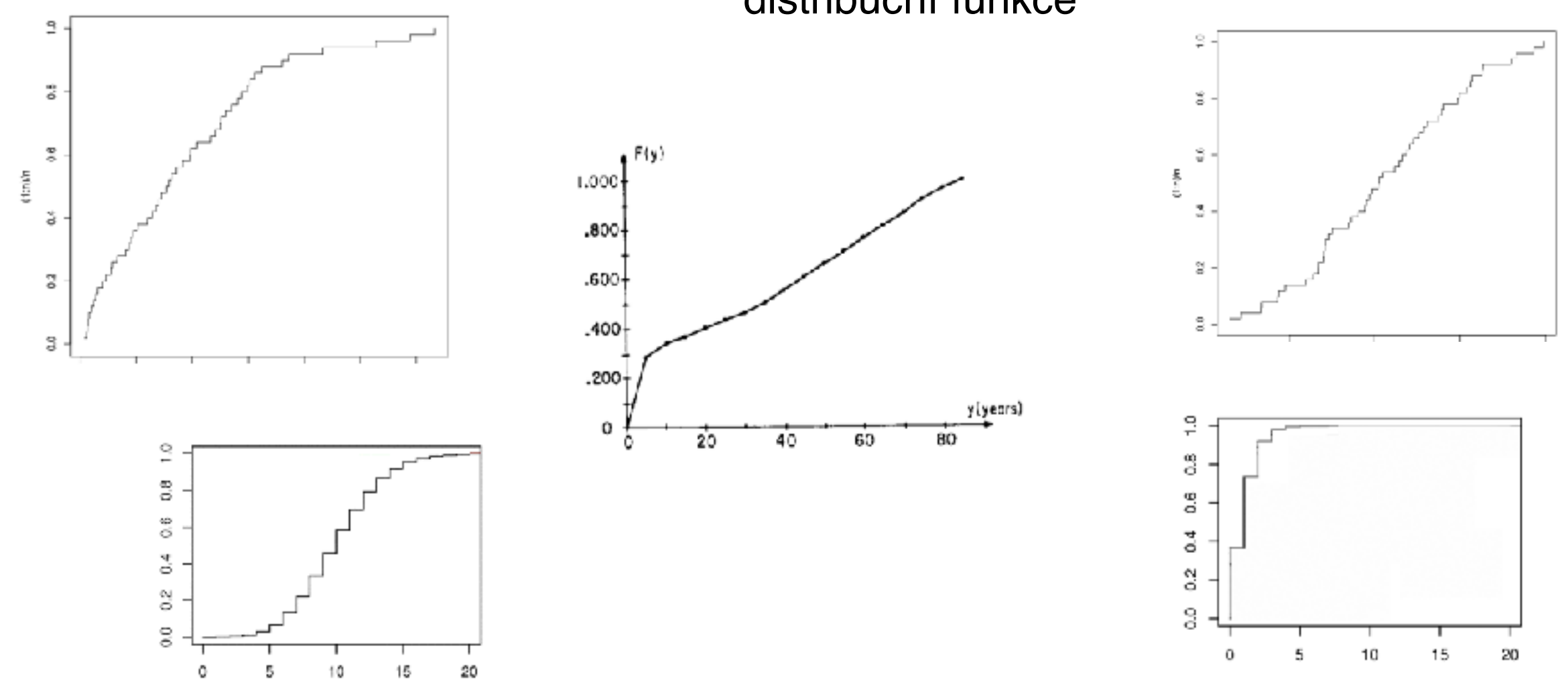

Co s tím?

2) Grafická analýza

- Histogram poskytuje předběžnou představu o tvaru hustoty
- Empirická distribuční funkce poskytuje předběžnou představu o tvaru distribuční funkce
- Pravděpodobnostní papír osa x: lineární osa Y: transformované "pravděpodobnostní" měřítko

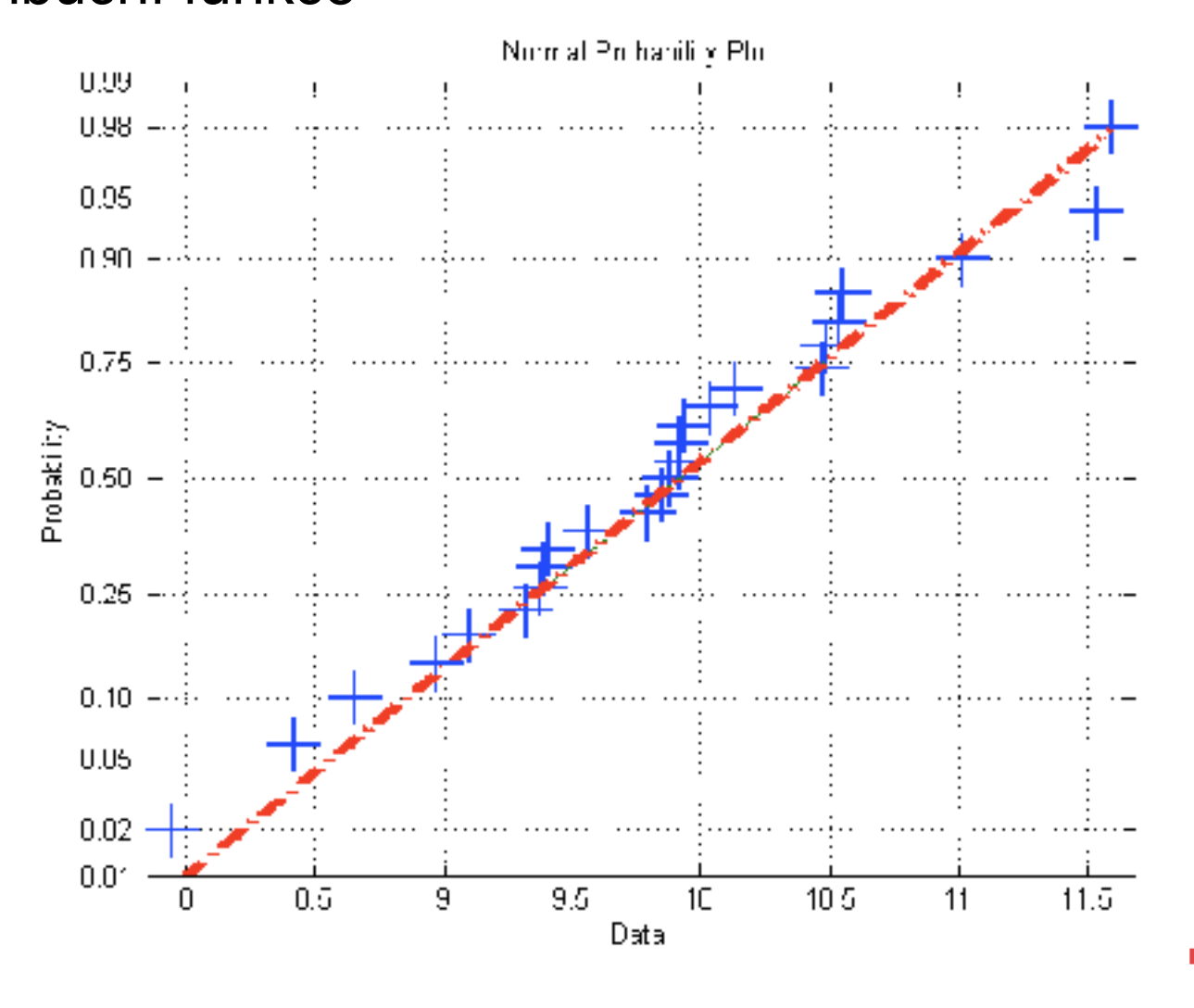

Co s tím?

2) Grafická analýza

- Histogram poskytuje předběžnou představu o tvaru hustoty
- Empirická distribuční funkce poskytuje předběžnou představu o tvaru distribuční funkce
- Pravděpodobnostní papír osa x: lineární osa Y: transformované "pravděpodobnostní" měřítko

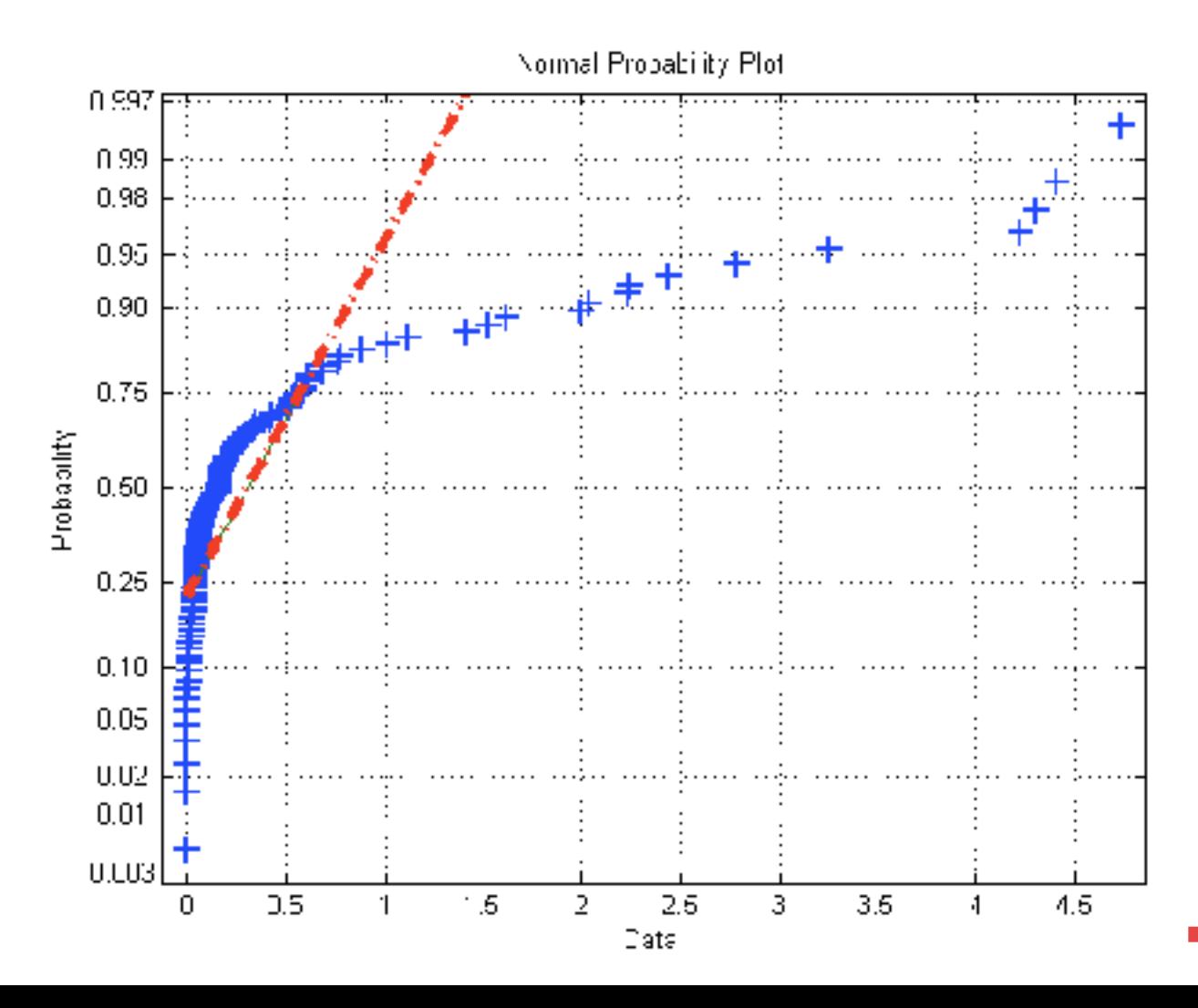

Co s tím?

2) Grafická analýza

- Histogram poskytuje předběžnou představu o tvaru hustoty
- Empirická distribuční funkce poskytuje předběžnou představu o tvaru distribuční funkce
- Pravděpodobnostní papír osa x: lineární osa Y: transformované "pravděpodobnostní" měřítko

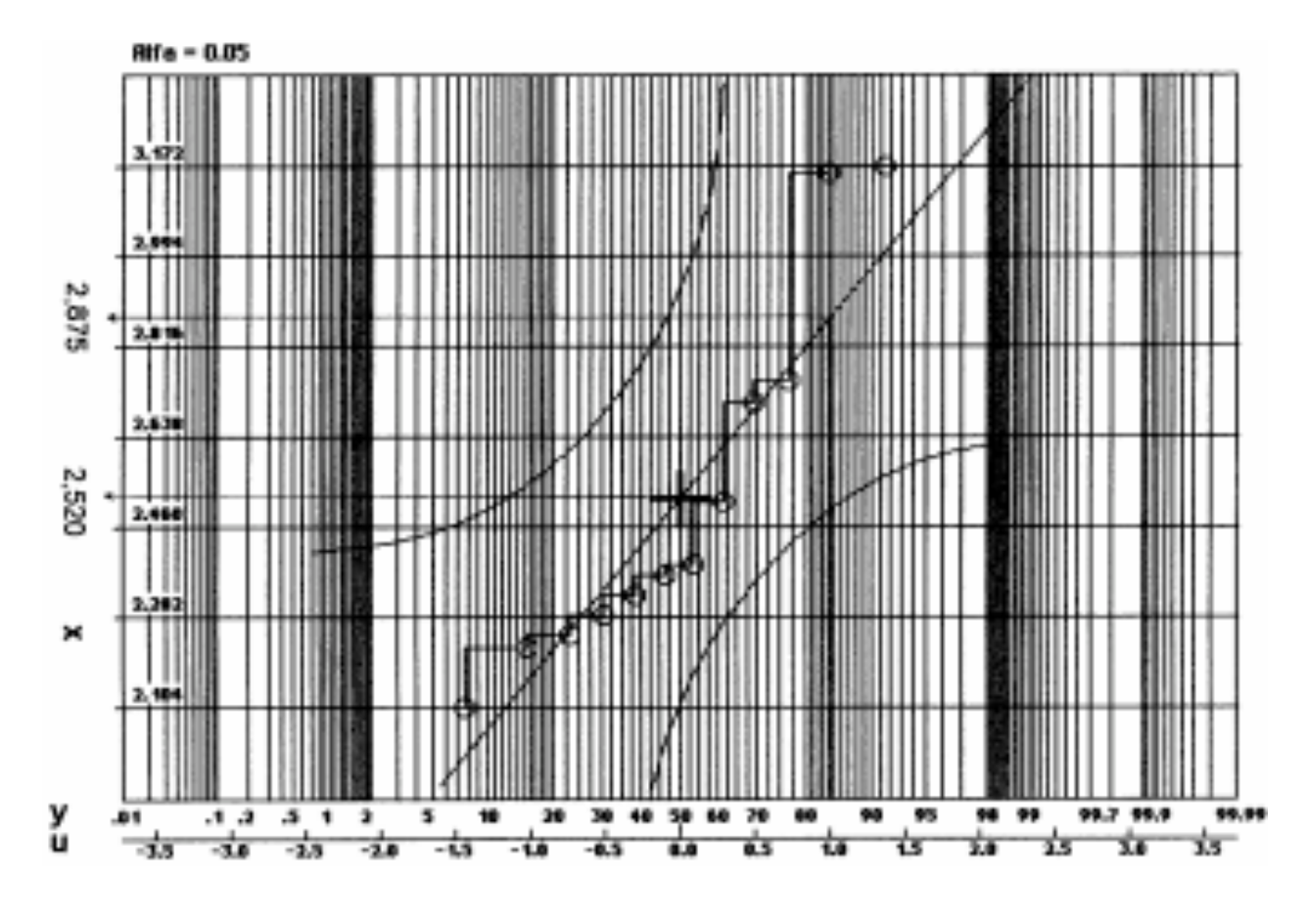

Co s tím?

2) Grafická analýza

- Histogram poskytuje předběžnou představu o tvaru hustoty
- Empirická distribuční funkce poskytuje předběžnou představu o tvaru distribuční funkce
- Pravděpodobnostní papír osa x: lineární osa Y: transformované "pravděpodobnostní" měřítko

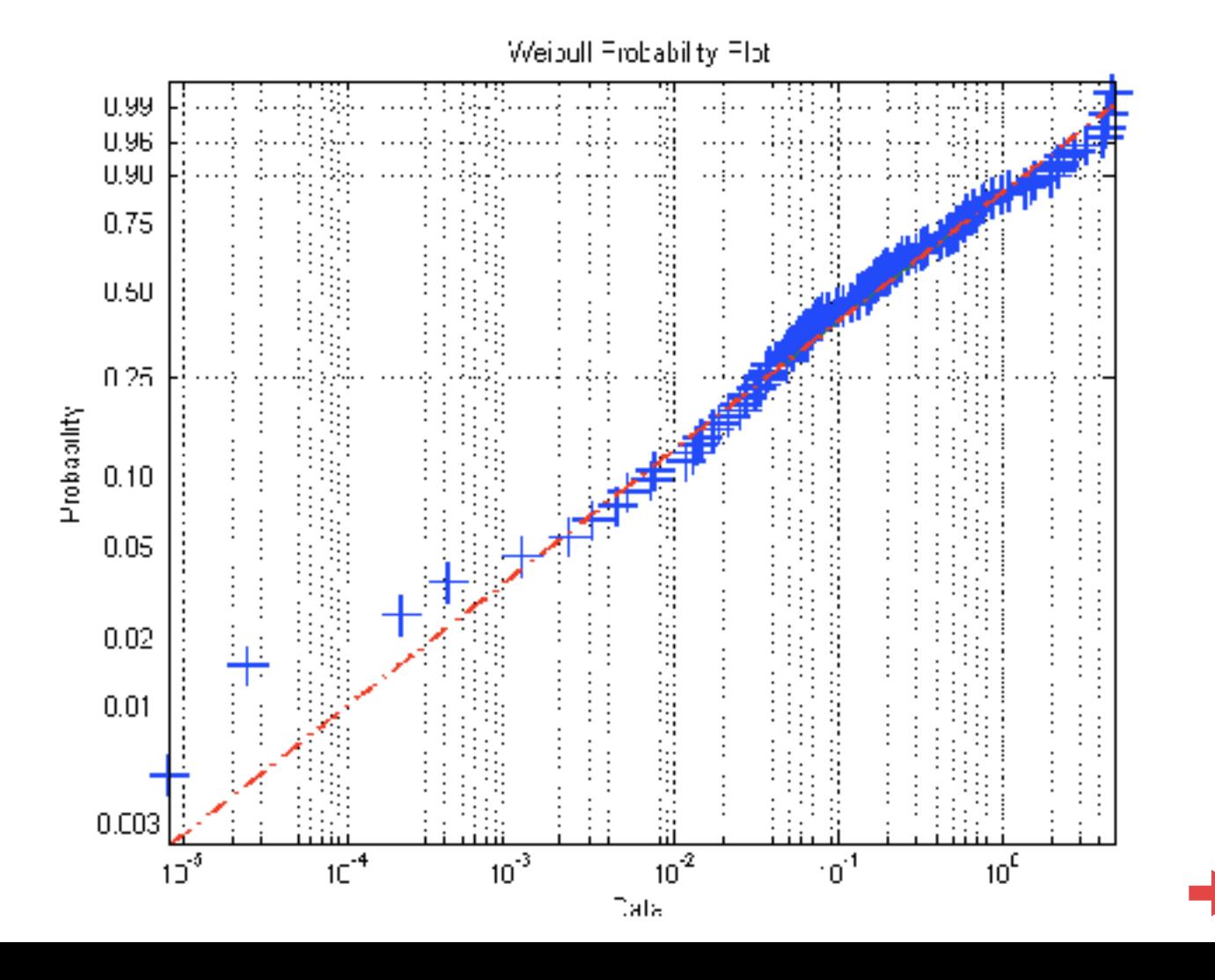

Co s tím?

2) Grafická analýza

- Histogram poskytuje předběžnou představu o tvaru hustoty
- Empirická distribuční funkce poskytuje předběžnou představu o tvaru distribuční funkce
- Pravděpodobnostní papír  $12<sub>1</sub>$ osa x: lineární osa Y: transformované  $10^{\circ}$  "pravděpodobnostní" měřítko 8 Y Quantiles Zakreslujeme dvojice (*x*(*i*), *i*/*n*) • Q-Q graf osa x: měření osa y: kvantily hypotetické d.f. 2 Zakreslujeme dvojice (*x*(*i*), F-1(*i*/*n*) )Đ  $12$ 8 14 X Quantiles

Co s tím?

Pomocí grafické analýzy můžeme metodou srovnání se standardními modely pouze odhadnout typ rozdělení

2) Grafická analýza

- Histogram poskytuje předběžnou představu o tvaru hustoty
- Empirická distribuční funkce poskytuje předběžnou představu o tvaru distribuční funkce
- Pravděpodobnostní papír osa x: lineární osa Y: transformované "pravděpodobnostní" měřítko

Zakreslujeme dvojice (*x*(*i*), *i*/*n*)

• Q-Q graf osa x: měření osa y: kvantily hypotetické d.f.

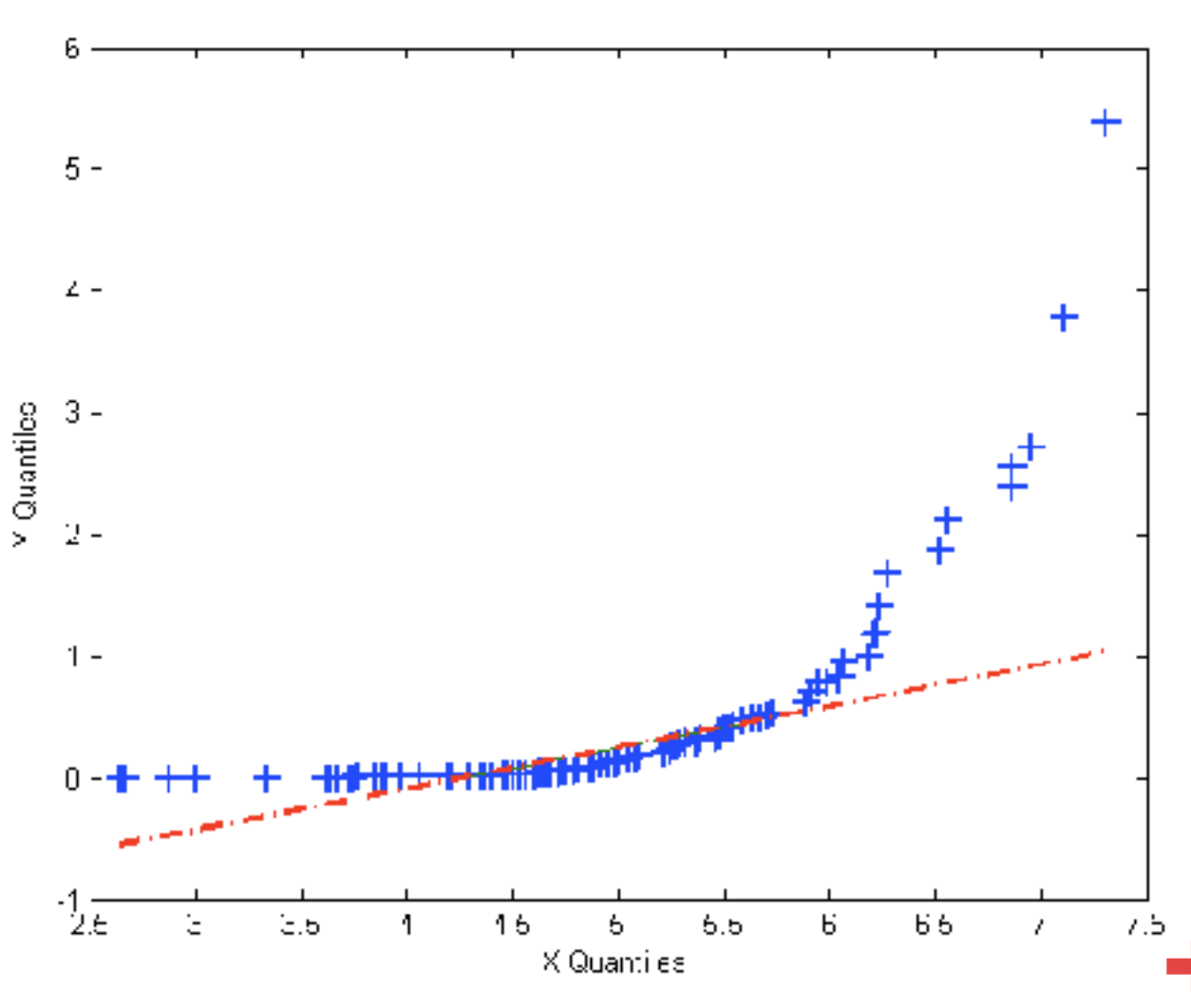

Co můžeme dělat dál?

3) Kvantitativní testy hypotéz o daném typu rozdělení

- poskytnou nám objektivní míru shody dat s teoretickým modelem

nulová hypotéza  $\qquad :\quad H_0:\quad F(x)=F_0(x)$ alternativní hypotéza:  $H_A: F(x) \neq F_0(x)$ testová statistika : *T*(*X*1*, X*2*,...,Xn*) hladina významnosti:  $-\alpha$ 

chyba 1. druhu: zamítneme hypotézu, která platí chyba 2. druhu: nezamítneme hypotézu, která neplatí hladina významnosti testu: pravděpodobnost chyby 1. druhu síla testu: pravděpodobnost zamítnutí hypotézy, když neplatí p-hodnota: nejmenší hladina významnosti, při které bychom ještě zamítli nulovou hypotézu.

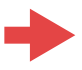

Co můžeme dělat dál?

3) Kvantitativní testy hypotéz o daném typu rozdělení

- poskytnou nám objektivní míru shody dat s teoretickým modelem

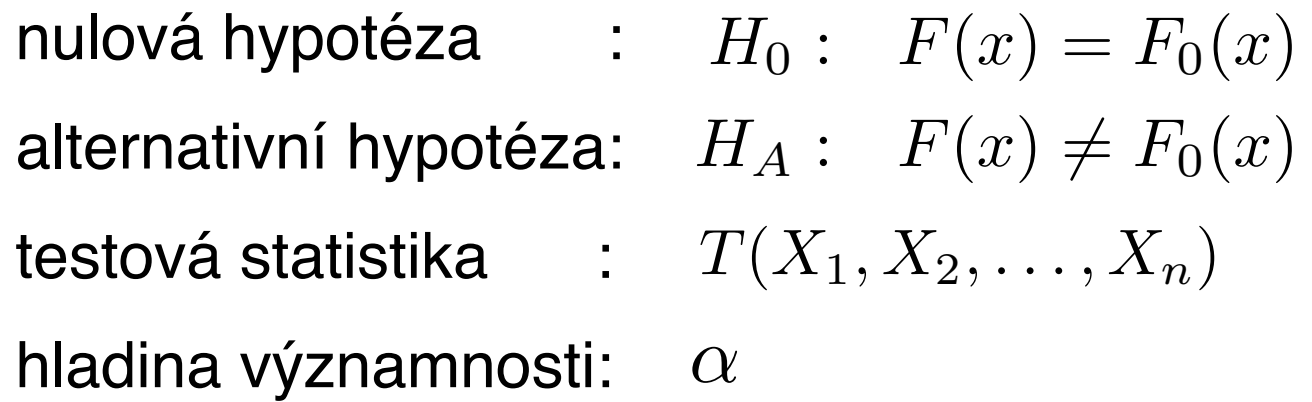

- Chí-kvadrát test dobré shody
- Kolmogorov-Smirnovův test
- Testy normality (Shapiro-Wilkův test, testy na základě šikmosti a špičatosti, Lilieforsův, Anderson-Darlingův test)

Test srovnává empirické a teoretické četnosti při zadaném třídění:

- i) provedeme roztřídění naměřených hodnot do *k* tříd
- ii) napočítáme empirické četnosti *n*1, *n*2, ..., *nk*
- iii) napočítáme pravděpodobnosti tříd *p*1, *p*2, ..., *pk* při hypotetickém rozdělení (kde  $p_i = F(x_{i+1}) - F(x_i)$ )
- iv) napočítáme teoretické četnosti *np*1, *np*2, ..., *npk*
- $\chi^2 = \sum$ *k*  $j-1$  $(n_j - np_j)^2$ *np<sup>j</sup>* v) pokud pro všechna *j* =1, 2, ..., *k* platí *np*j > 5 , spočítáme hodnotu testové statistiky
- vi) neplatí-li podmínka v bodě (v), provedeme úpravu třídních intervalů (nemusejí být stejně velké)
- vii) známe-li parametry hypotetického rozdělení předem, bude mít testová statistika rozdělení  $\chi^2(k-1)$  a nulovou hypotézu zamítneme, pokud  $\chi^2 \geq \chi^2_{1-\alpha}(k-1)$ , kde  $\chi^2_{1-\alpha}(k-1)$  je  $(1-\alpha)$ -kvantil chí-kvadrát rozdělení o  $(k-1)$  stupních volnosti.
- viii) pokud neznámé parametry hypotetického rozdělení odhadujeme z naměřených dat, bude mít testová statistika chí-kvadrát rozdělení o (*k*-*r*-1) stupních volnosti, kde *r* je počet odhadovaných parametrů. Nulovou hypotézu v tomto případě zamítneme, pokud bude  $\chi^2 \geq \chi^2_{1-\alpha}(k-r-1)$ .

24.52586 24.17119 24.54486 24.44240 23.93455 24.20389 24.19974 24.34851 23.94024 24.21022 24.87474 25.06155 25.48924 25.32572 23.71721 24.61622 25.06676 24.90055 24.36213 24.98580 24.80591 24.20853 24.72623 24.64437 24.70405 23.97645 25.29837 24.46910 24.99453 25.42994 24.66147 24.75773 25.03970 24.44901 25.13285 24.40205 24.78721 23.83656 24.17186 23.65390 24.48244 24.68550 24.22988 23.83956 24.09777 24.52098 24.89240 24.25332 24.14259 25.12906

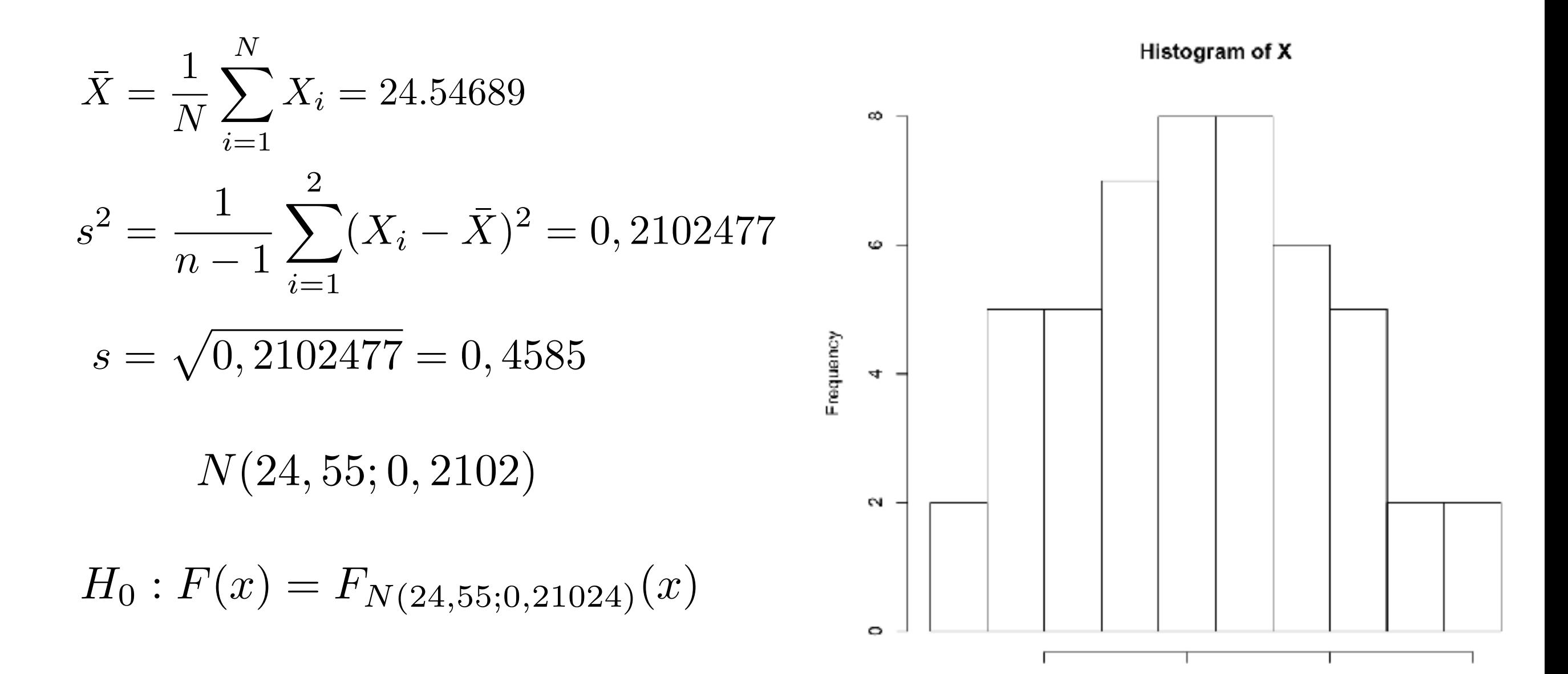

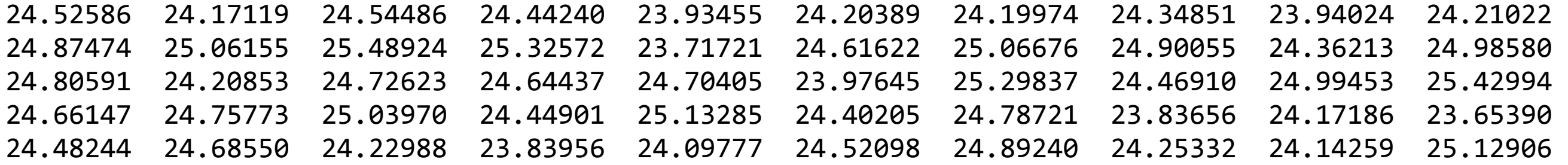

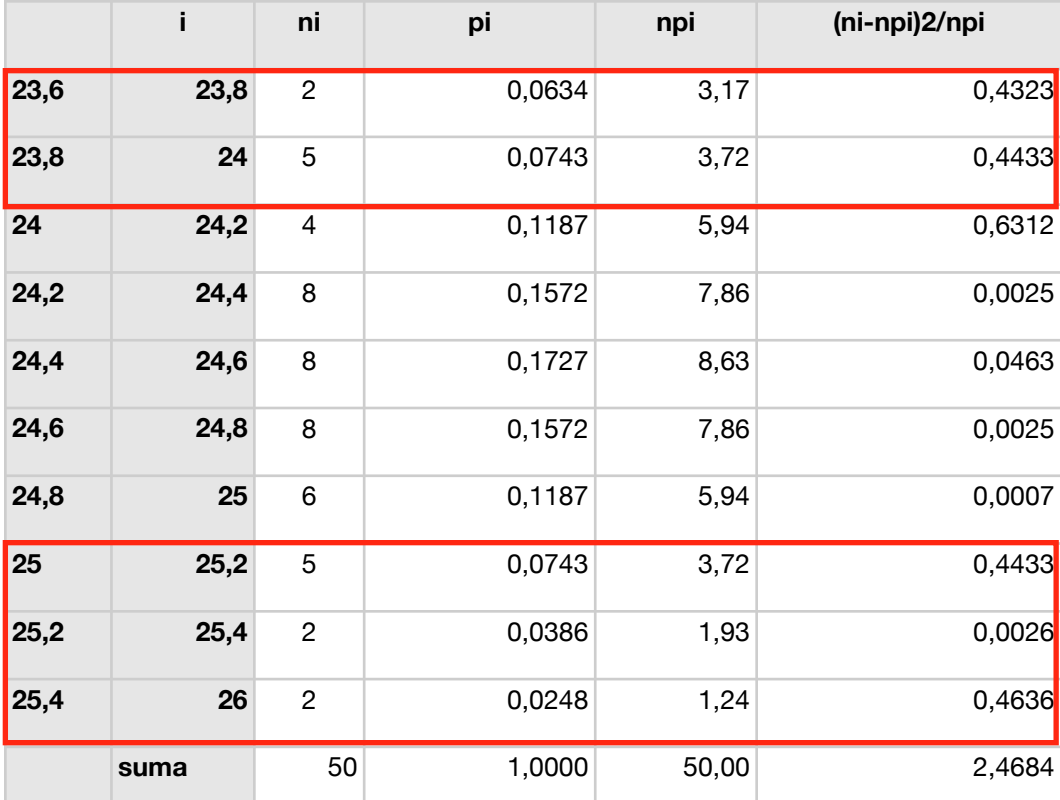

$$
H_0: F(x) = F_{N(24,55;0,21024)}(x)
$$

Histogram of X

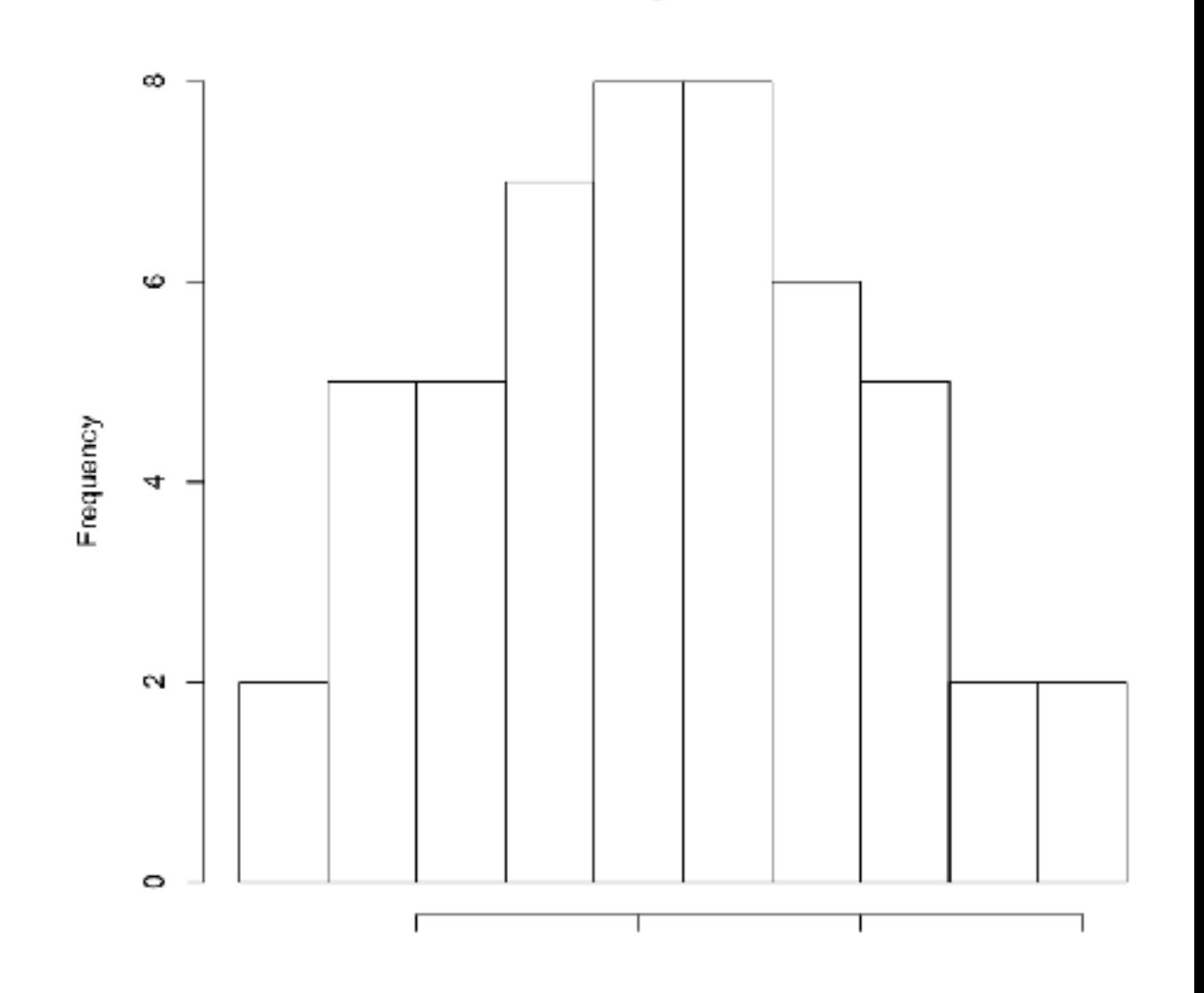

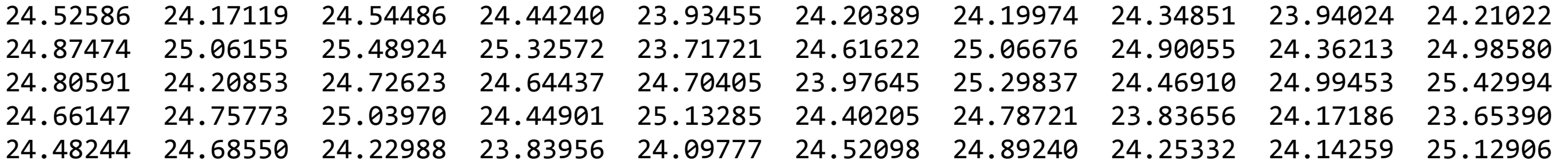

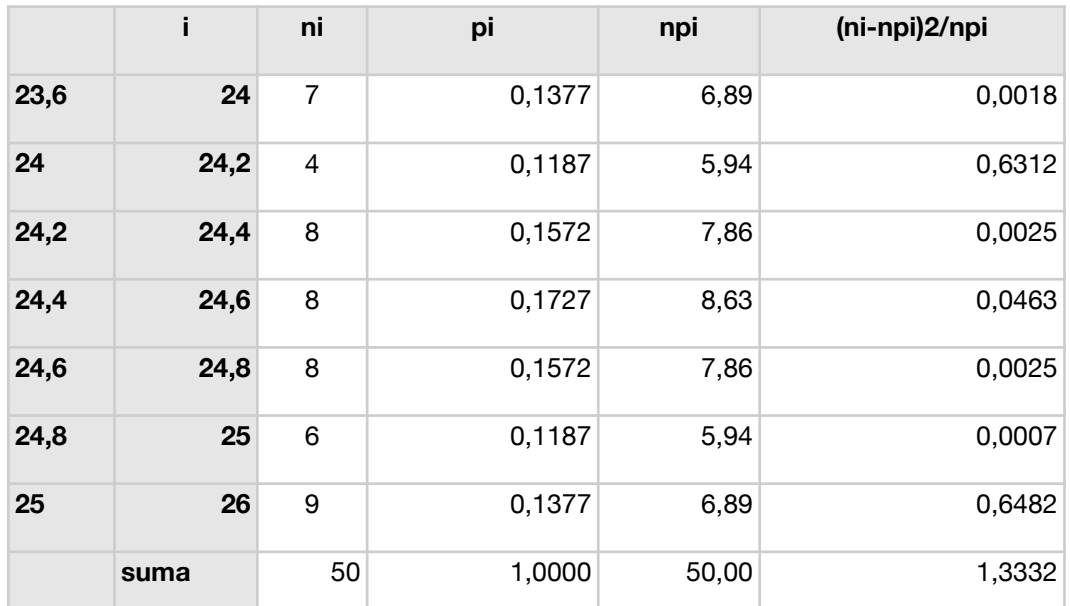

$$
\chi^2 = 1,3332 \le \chi_{0.95}(5) = 11,0705
$$

$$
H_0: F(x) = F_{N(24,55;0,21024)}(x)
$$

Nulovou hypotézu nezamítáme, a tedy data lze považovat za normálně rozdělená na hladině významnosti 5 %.

Histogram of X

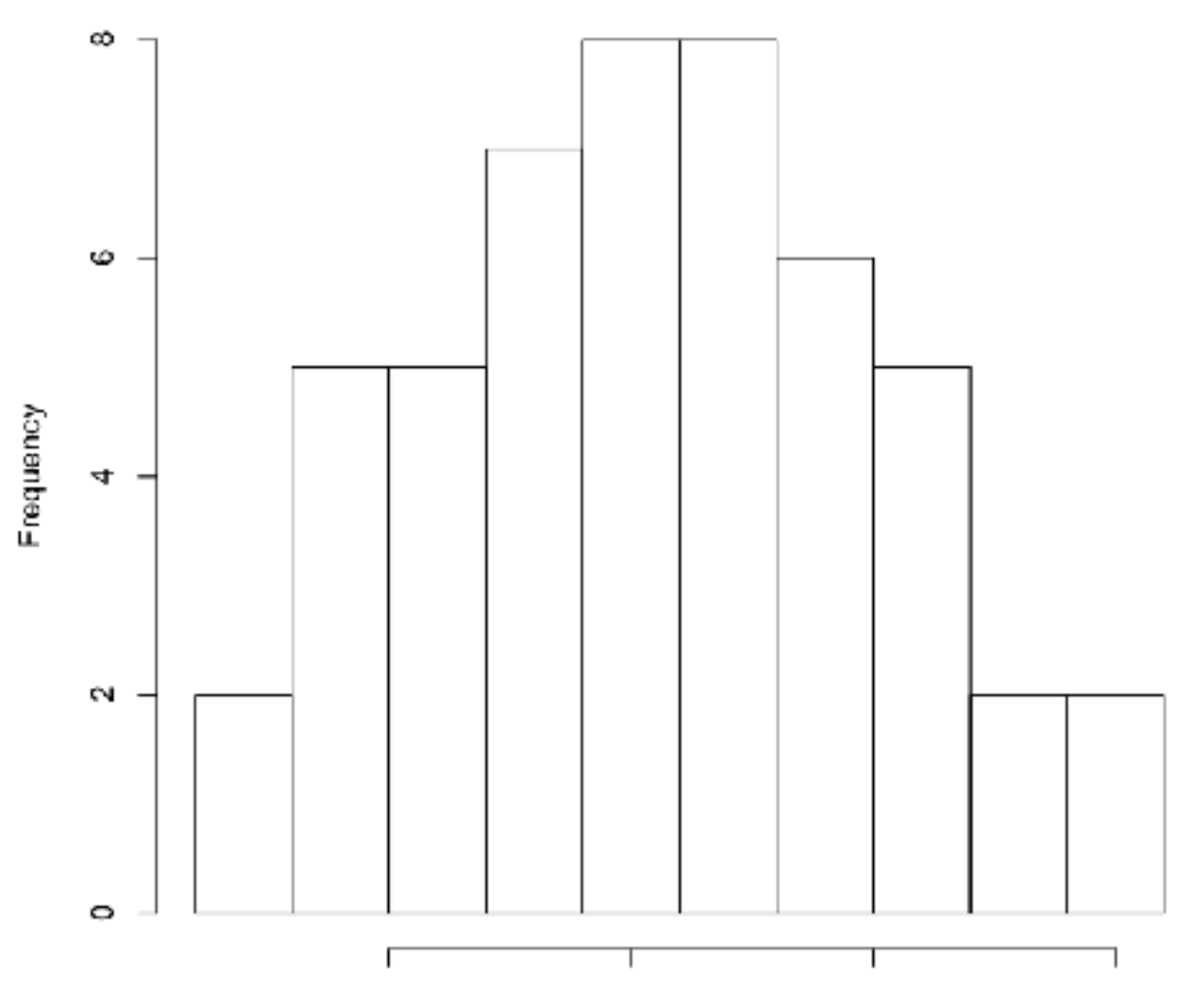

# **Kolmogorov-Smirnovův test dobré shody**

Test srovnává empirickou a teoretickou distribuční funkci pomocí maximálního rozdílu hodnot.

- i) seřadíme *n* naměřených hodnot podle velikosti od nejmenší do největší
- ii) pro každou hodnotu  $x_{(i)}$  spočteme rozdíly  $\quad \left|F_{0}(x_{(i)})-\frac{i}{n}\right|$ *n ,*  $|F_0(x_{(i)}) - \frac{i-1}{n}$ *n*  $\overline{\phantom{a}}$  $\vert$
- iii) největší z těchto rozdílů je hodnota testové statistiky *D*(*n*)
- iv) pokud je hypotetické rozdělení známé včetně parametrů, použijeme krok (v). Jinak musíe použít některou z modifikací K-S testu (Liliefors, Anderson-Darling)
- v) pro malá *n* tuto hodnotu porovnáme s tabulkovou kritickou hodnotou  $d_{1-\alpha}(n)$ pro K-S-test. Pro velká *n* můžeme použít aproximaci

$$
d_{1-\alpha}(n) = \sqrt{(1/2n)\ln(2/\alpha)}
$$

vi) Pokud je  $D(n) \geq d_{1-\alpha}(n)$ , nulovou hypotézu zamítáme.

## **Kolmogorov-Smirnovův test dobré shody**

> ks.test(x.wei,"pweibull", shape=2,scale=1) 

One-sample Kolmogorov-Smirnov test 

data:  $x.$ wei D = 0.0623, p-value = 0.4198 alternative hypothesis: two.sided

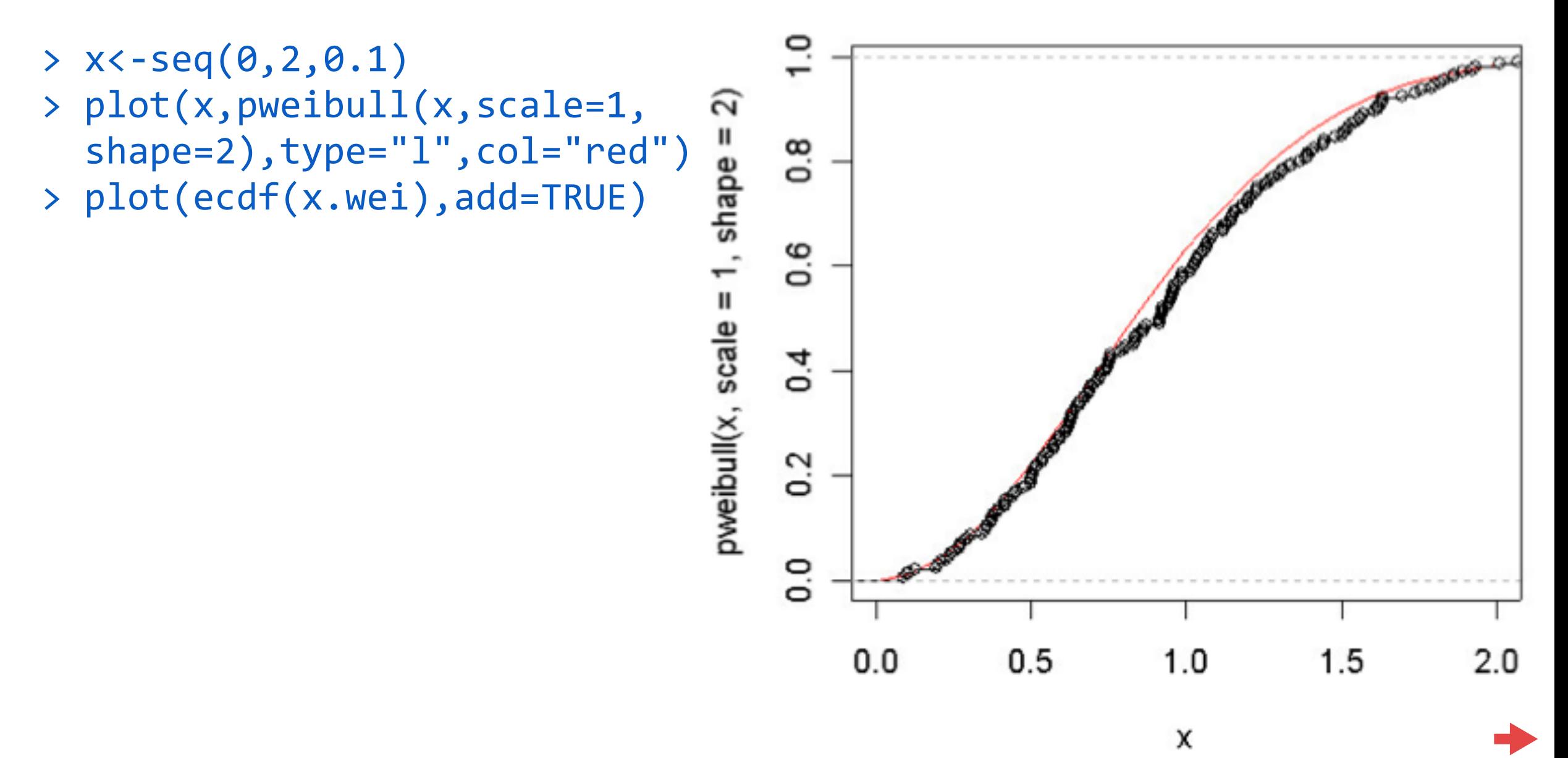

### **Testy normality**

### **Testy na základě šikmosti a špičatosti**

- · Za předpokladu, že výběr pochází z normálního rozdělení, platí pro index šikmosti:  $E(S_{kew}^{norm}) = 0$  a  $Var(S_{kew}^{norm}) = \frac{6(n-2)}{(n+1)(n+3)}$
- Pro index špičatosti platí vztahy:  $E(K_{urt}^{norm}) = -\frac{1}{n+1}$  a . •
- Máme-li dostatečný počet pozorování (řádově stovky), mají statistiky  $T_3 =$ *Snorm*  $\overline{\sqrt{ }}$ *kew*  $\overline{Var(S_{kew}^{norm})}$  $T_{4}=% {\textstyle\sum\nolimits_{\alpha}} e_{\alpha}/T_{1}$  $K_{urt}^{norm} - E(K_{urt}^{norm})$  $\sqrt{Var(K_{urt}^{norm})}$

přibližně standardní normální rozdělení pravděpodobnosti.

- Tedy hypotézu o normalitě na základě šikmosti zamítáme, pokud bude platit  $|T_3|\geq u_\alpha$  ,  $p$  nebo pokud bude  $p \leq \alpha$ , kde  $p = 2 \min\{\Phi(T_3), 1 - \Phi(T_3)\}.$  $\bullet$
- Hypotézu o normalitě na základě špičatosti zamítáme, pokud bude platit  $|T_4| \geq u_\alpha$ , nebo pokud bude  $p \le \alpha$ , kde  $p = 2 \min{\{\Phi(T_4), 1 - \Phi(T_4)\}}$ . •
- Oba testy by se měly používat současně, proto se často používá kombinovaný test s testovou statistikou  $T_{34} = T_3^2 + T_4^2$ , která má  $\chi^2$ -rozdělení o 2 stupních volnosti. Hypotézu o normalitě potom zamítáme, když  $T_{34}\geq \chi_{\alpha}^2(2)$ . •

# **Testy normality**

### **Shapirův-Wilkův test**

Jeden z nejsilnějších testů normality

$$
SW = \frac{\left[\sum_{i=1}^{n} a_{(i)} x_{(i)}\right]^2}{\sum_{i=1}^{n} a_{(i)}^2 \sum_{i=1}^{n} (x_{(i)} - \bar{x})^2}
$$

kde  $a_{(i)} = \Phi^{-1}\left(\frac{\delta_i - \delta_i}{\delta_{i} - \delta_i}\right)$  a kritické hodnoty jsou tabelovány.  $\left(\frac{8i-3}{8n+2}\right)$ 

> shapiro.test(x.norm)

Shapiro-Wilk normality test 

data: x.norm  $W = 0.9938$ , p-value = 0.5659

### **Lilieforsův test**

Testová statistika je totožná s Kolmogorov-Smirnovovým testem, parametry hypotetického rozdělení odhadujeme z dat a kritické hodnoty hledáme v tabulkách

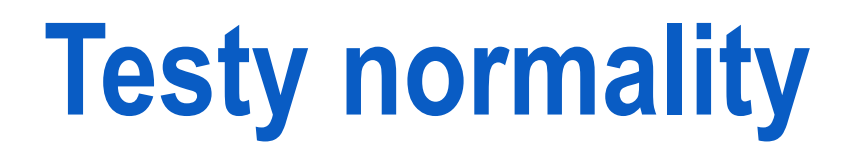

### **Anderson-Darlingův test**

Test je modifikací Kolmogorovova-Smirnovova testu (používá empirickou distribuční funkce a uspořádaný výběr) s testovou statistikou

$$
AD = -\frac{\sum_{i=1}^{n} (2i - 1) (\ln F_0(x_{(i)}) + \ln(1 - F_0(x_{(n-i+1)})))}{n} - n
$$

Kritické hodnoty jsou pro malá *n* tabelovány, pro velká *n* lze použít aproximaci:

$$
ad_{0,95} = 1,0348(1 - 1,013/n - 0,93/n^2)
$$

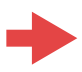

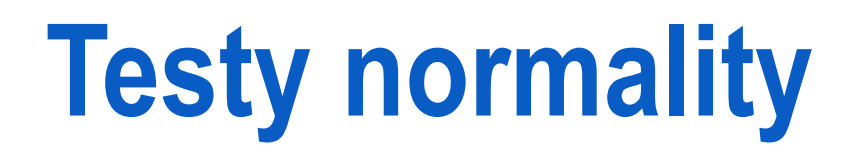

### **Anderson-Darlingův test**

### **Normal Probability Plot**

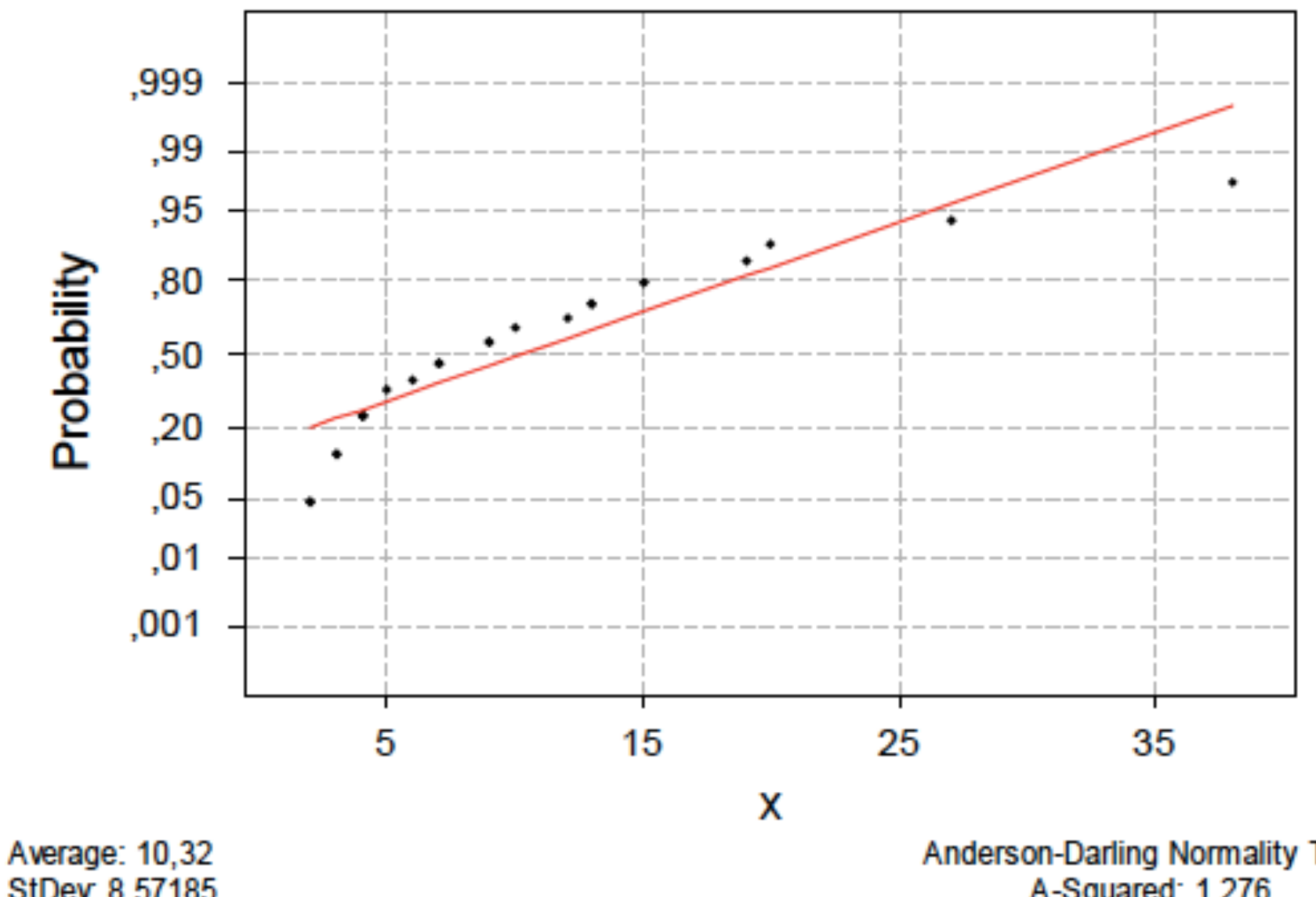

StDev: 8,57185  $N: 25$ 

Anderson-Darling Normality Test A-Squared: 1,276 P-Value: 0,002

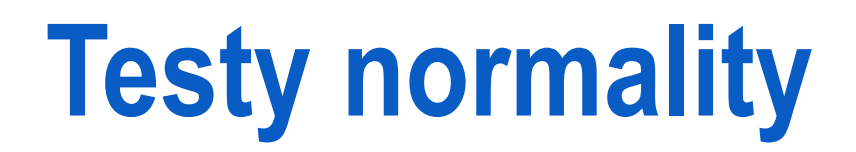

### **Anderson-Darlingův test**

**Normal Probability Plot** 

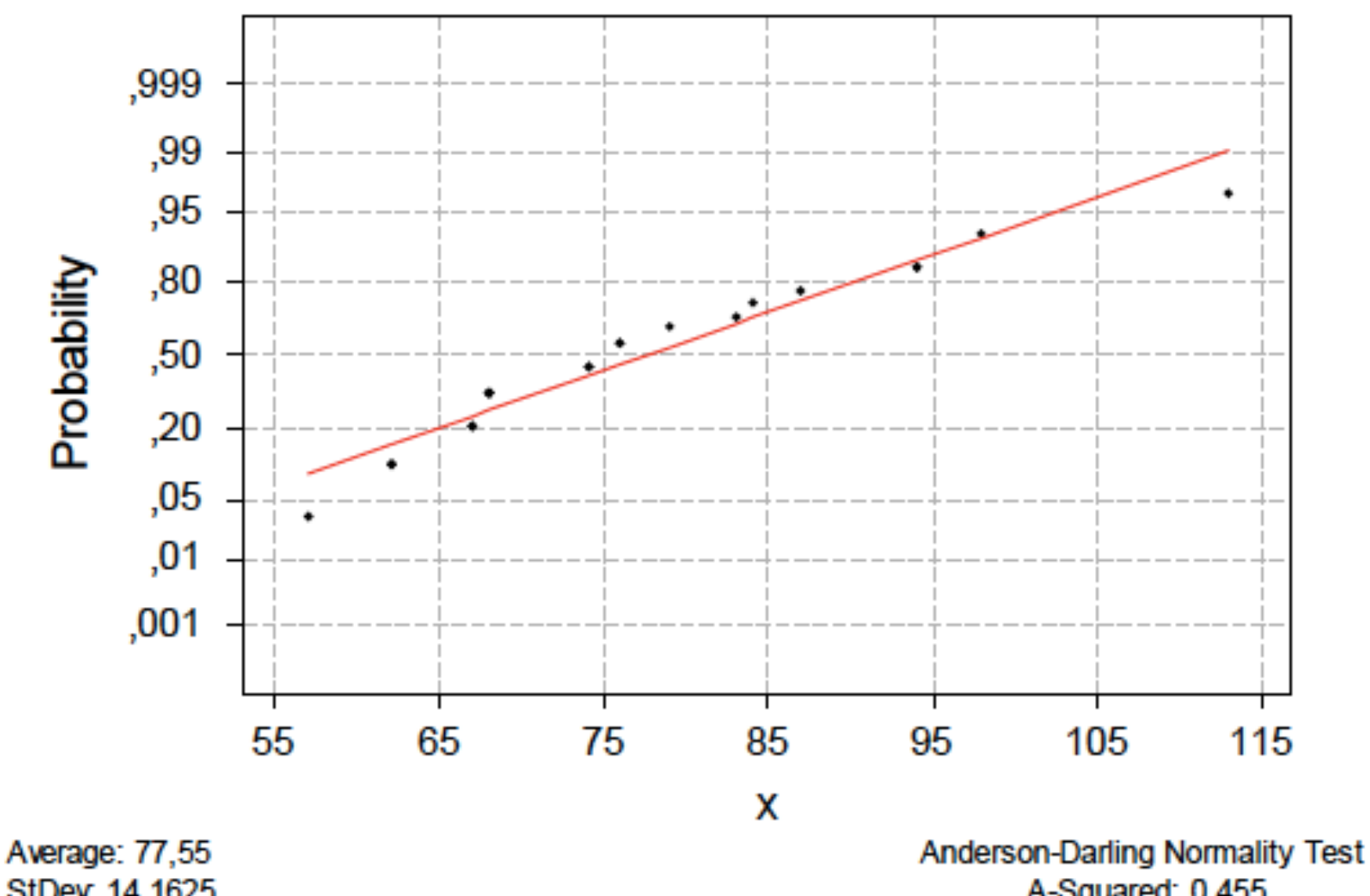

StDev. 14, 1625 N: 20

A-Squared: 0,455 P-Value: 0,240